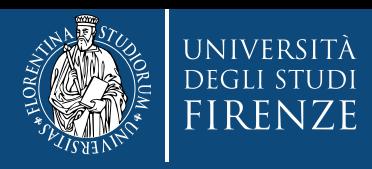

# **Concorso per l'ammissione ai Corsi di Formazione per il conseguimento della Specializzazione per le attività di Sostegno VIII CICLO**

# **Guida alla compilazione della domanda di partecipazione**

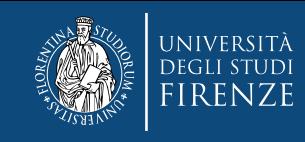

# **Collegati all'applicativo TURUL ([https://ammissioni.unifi.it](https://ammissioni.unifi.it/))**

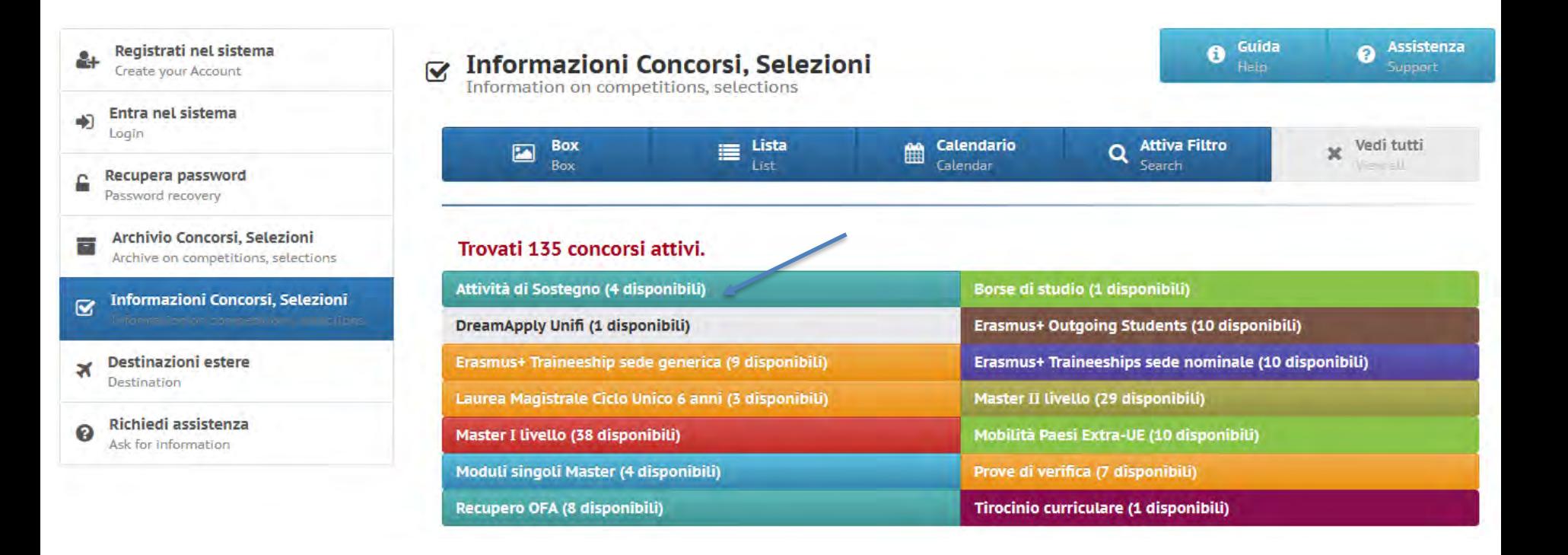

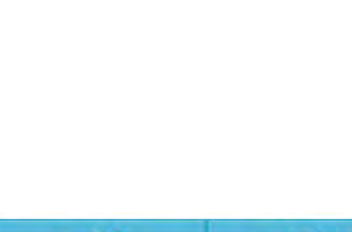

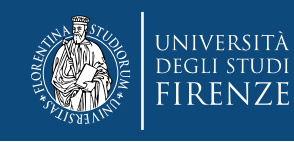

#### **Qui scegli fra le opzioni :**

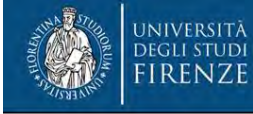

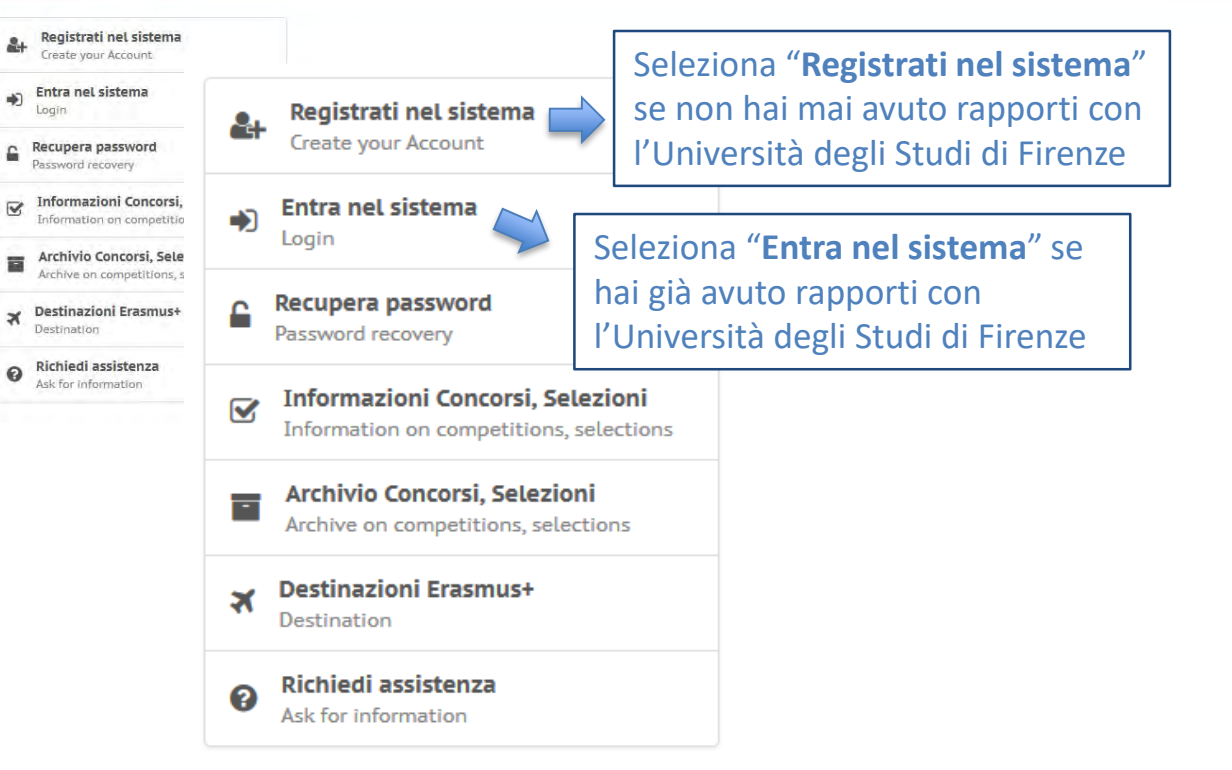

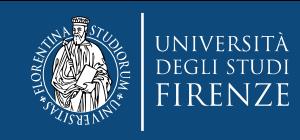

## **Se clicchi** "**Registrati nel sistema**":

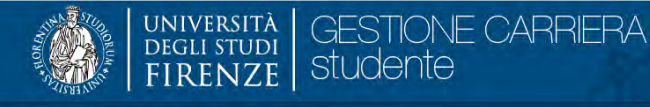

 $\equiv$ 

#### Registrazione Web

Benvenuto! Le prossime pagine ti guideranno alla registrazione sul nostro sito. Ti verrà chiesto di inserire il codice fiscale e un indirizzo di posta elettronica perchè, al termine della procedura, ti verrà inoltrata una

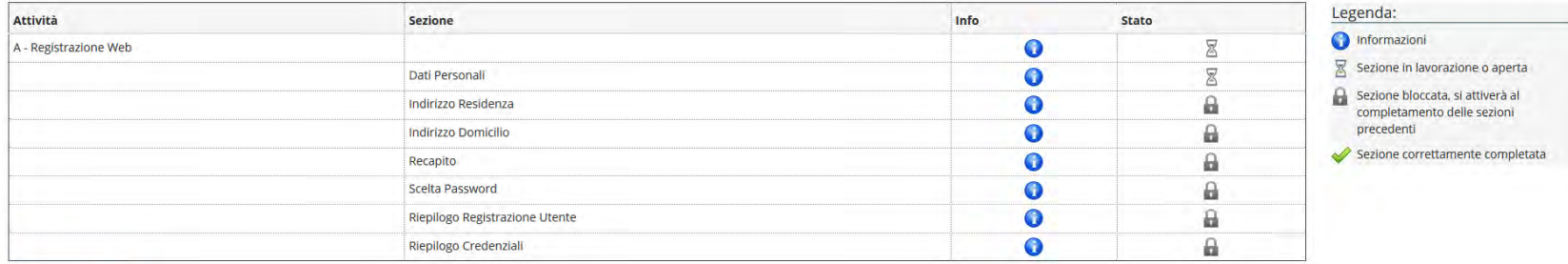

Registrazione Web

Registrazione Web

Seleziona "**Registrazione web**" e segui la procedura guidata di registrazione

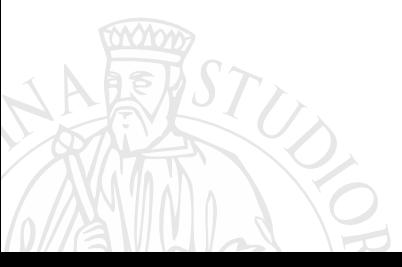

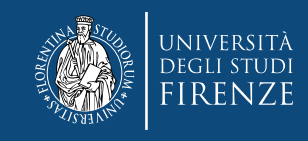

## **Se clicchi** "**Entra nel sistema**":

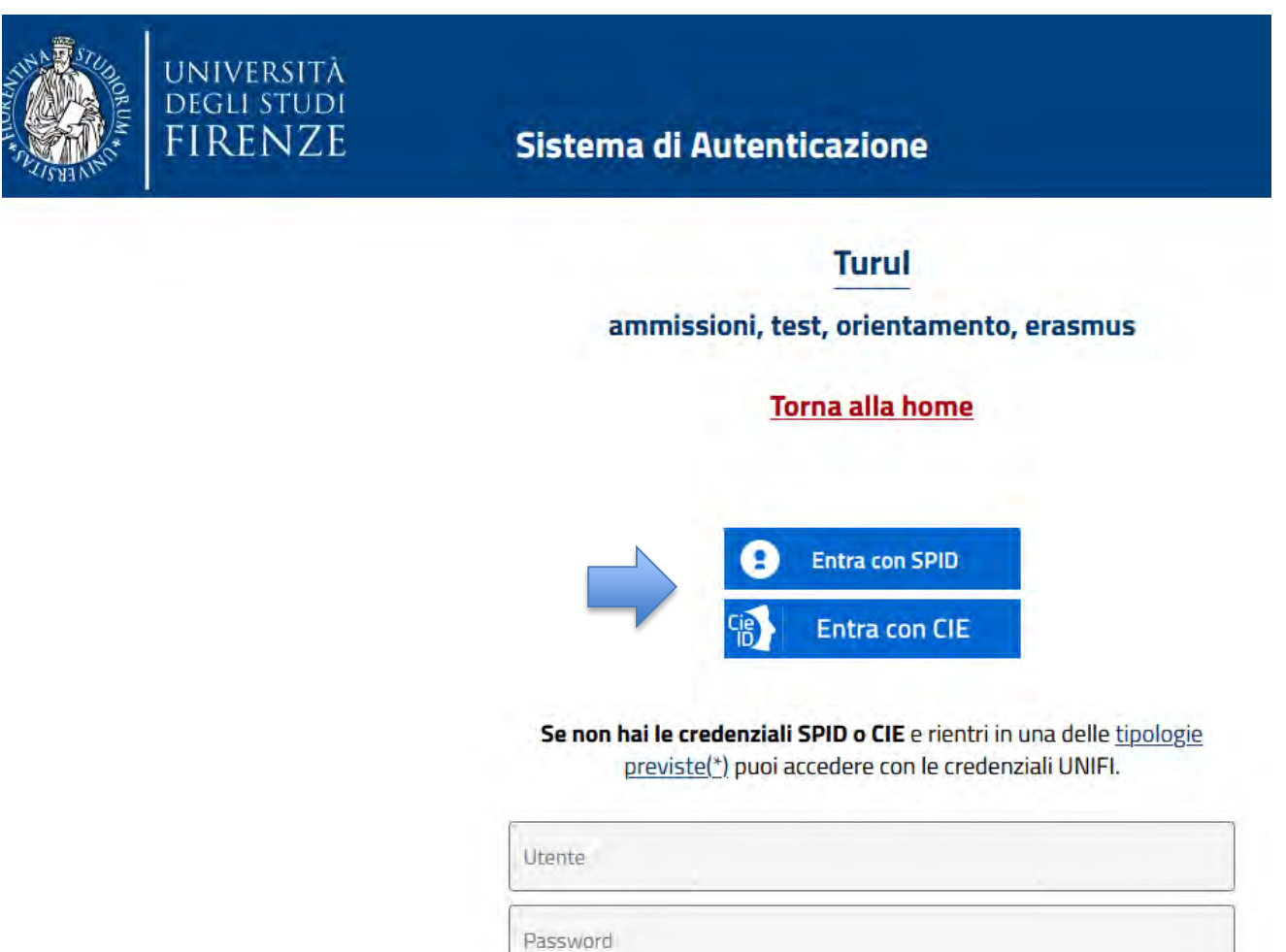

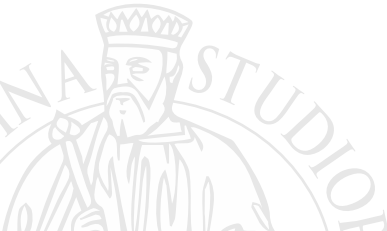

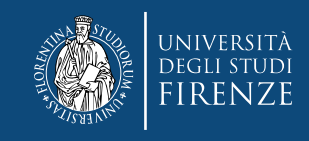

#### **Una volta effettuato il login…**

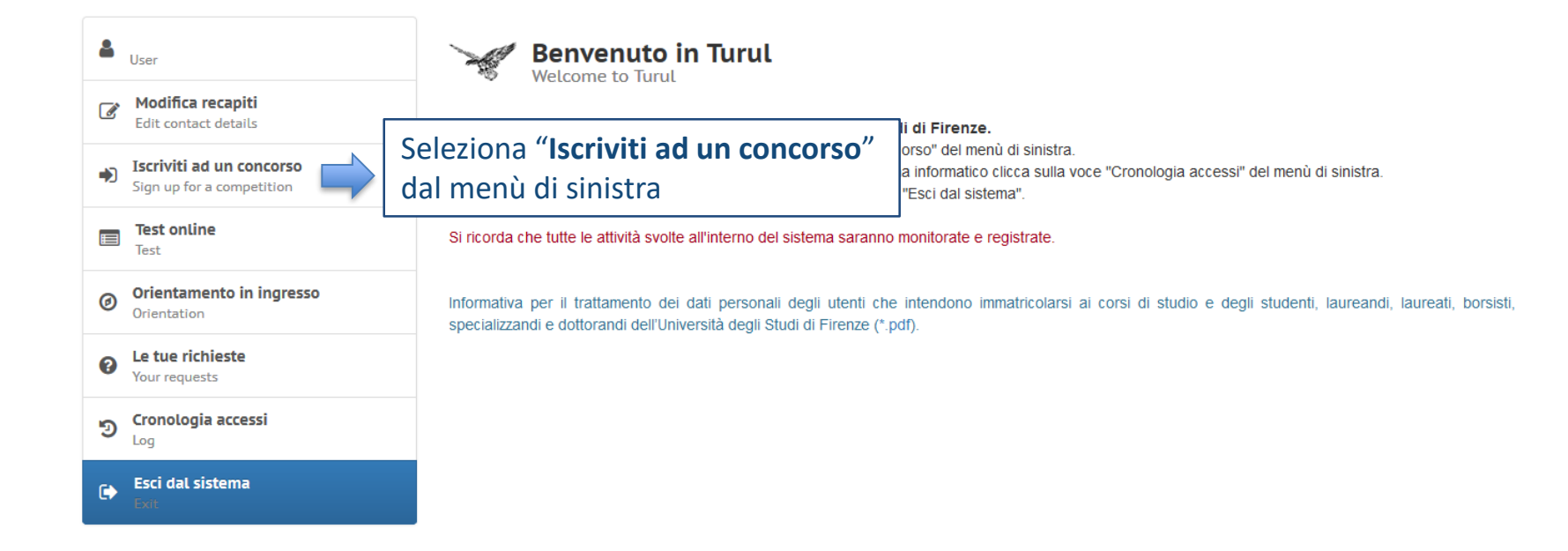

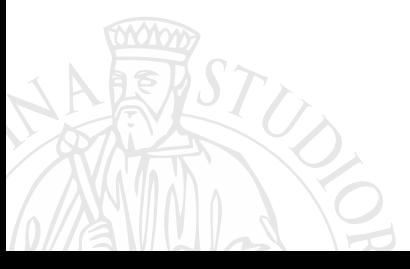

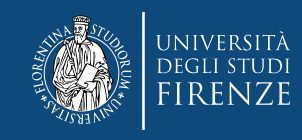

#### **Cerca la tipologia di concorso di tuo interesse**

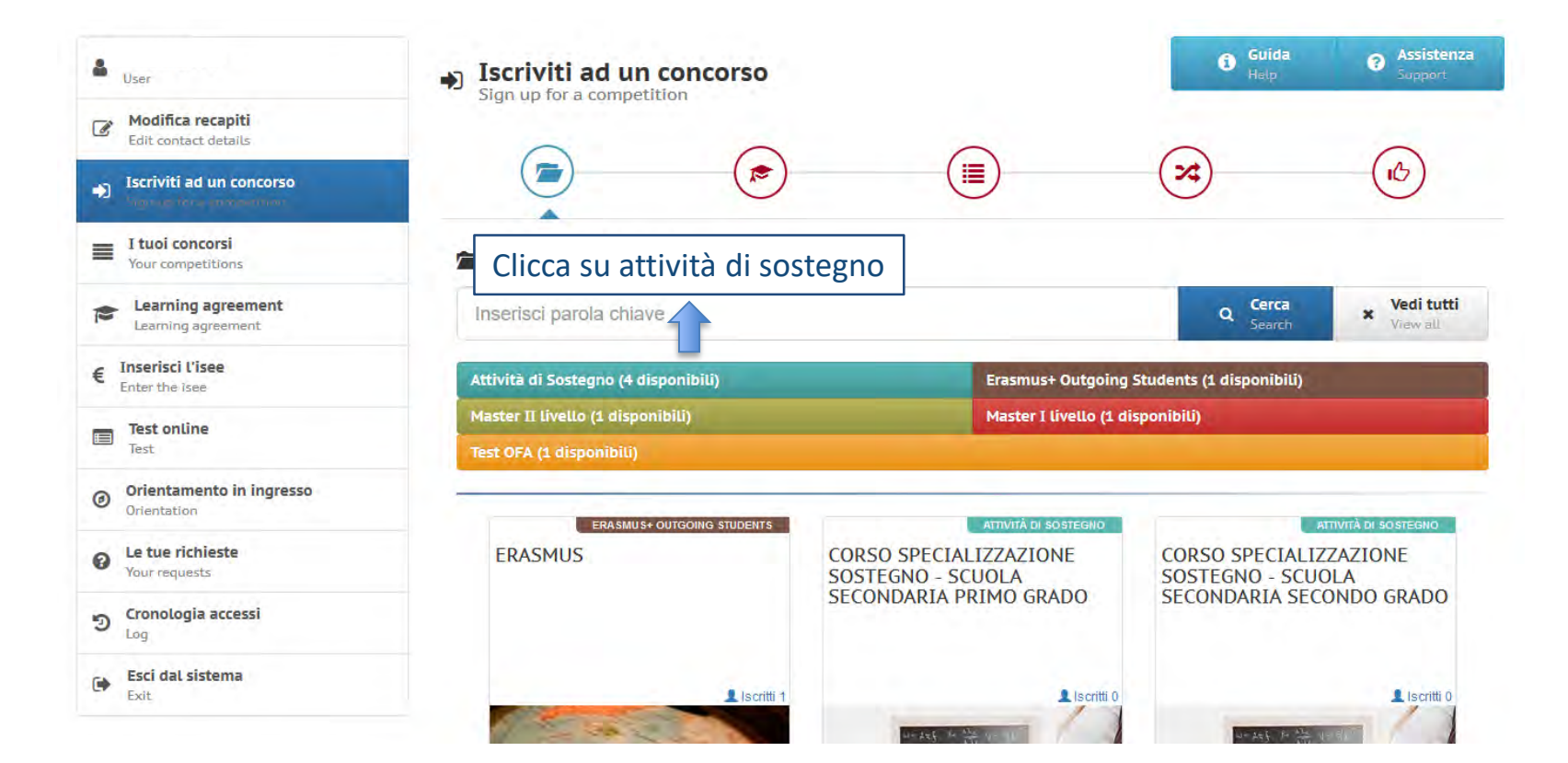

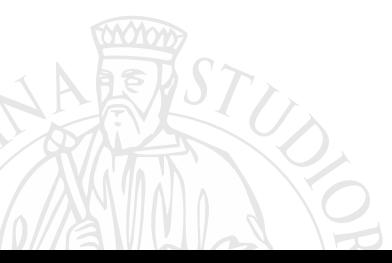

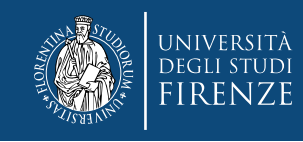

# **Quindi seleziona il concorso relativo al grado scolastico di tuo interesse…**

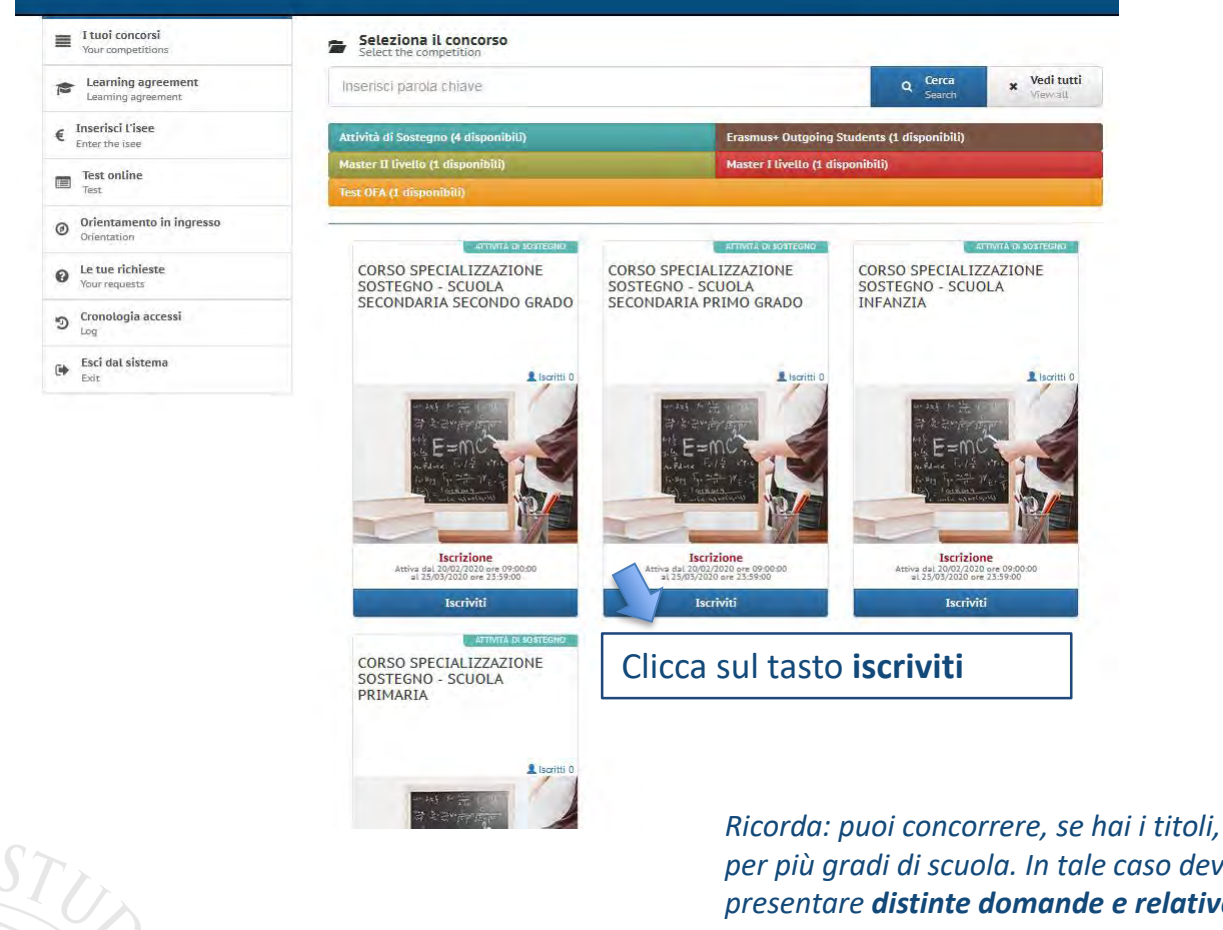

*per più gradi di scuola. In tale caso devi presentare distinte domande e relativa documentazione per ognuna di esse.*

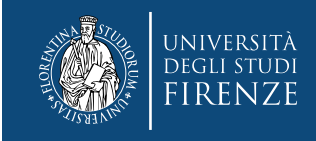

#### **Prendi visione delle "Informazioni dalla segreteria" (obbligatorio)**

#### 2022-23 CORSO SPECIALIZZAZIONE SOSTEGNO - SCUOLA ............................... **ATTIVITà DI SOSTEGNO Fase: Iscrizione** DAL vedi bando Le iscrizioni si chiuderanno tra giorni, minuti ore e **Iscriviti al concorso** Sign up for the competition Informazioni dalla segreteria<br>Pubblicato il 15/04/2022 valido fino al 15/05/2022 **XXXXXX-Bando (pdf) XXXXXXX**- Modulo Sostegno (pdf) ATTENZIONE! Il Modulo Sostegno deve essere compilato e allegato alla domanda per l'autocertificazione di eventuali ulteriori requisiti previsti per ciascuna classe di concorso dalla tabella A, colonna note, del DPR 19/2016 e del DM 259/2017.

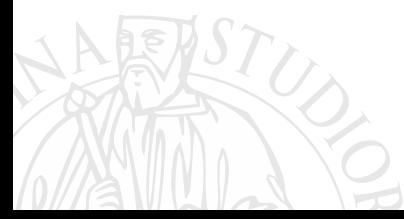

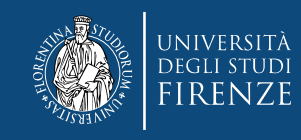

#### **Compila la domanda di partecipazione…**

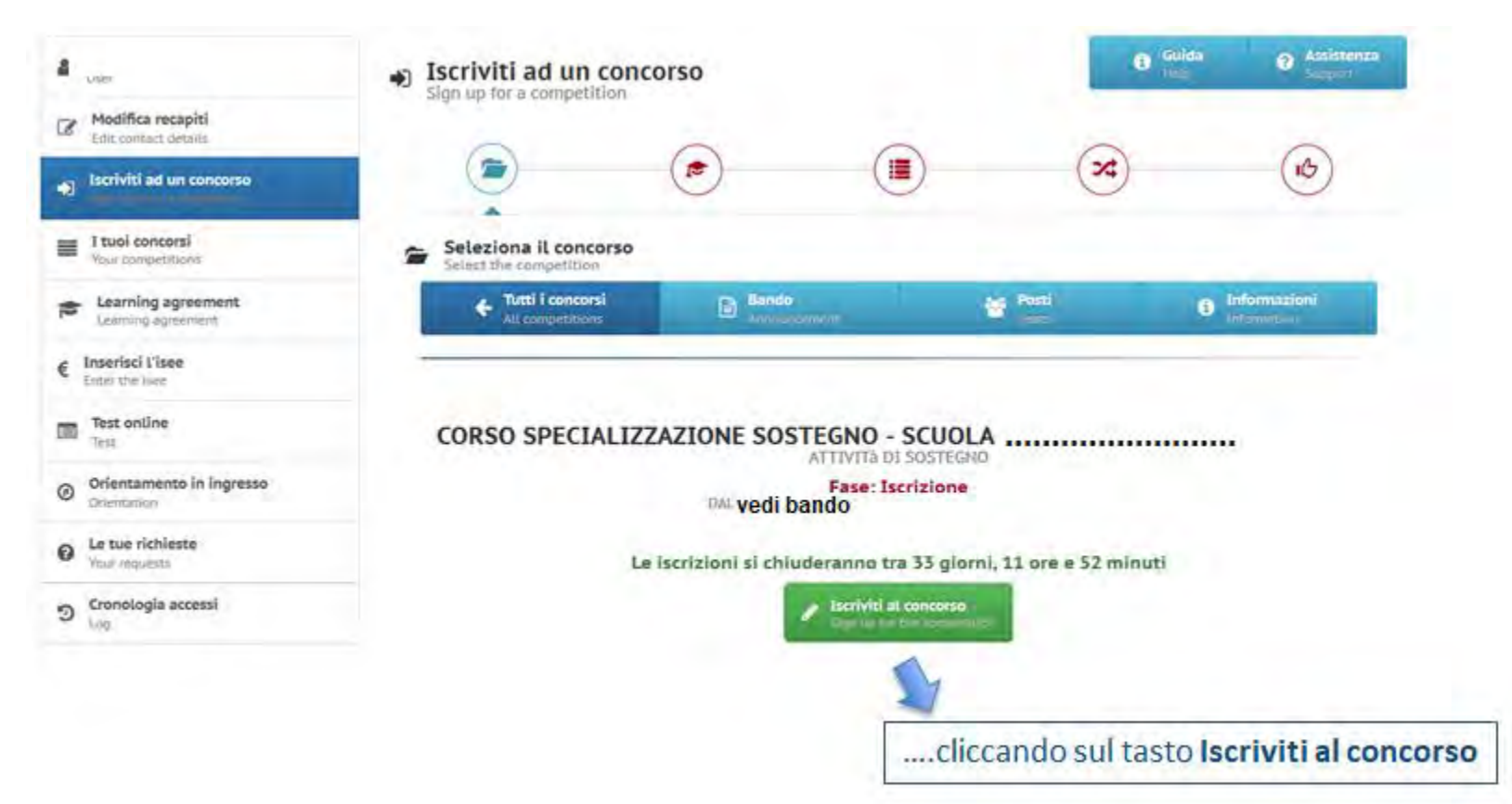

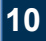

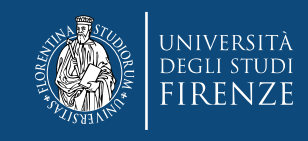

# **Sezione "Recapiti"**

\ E

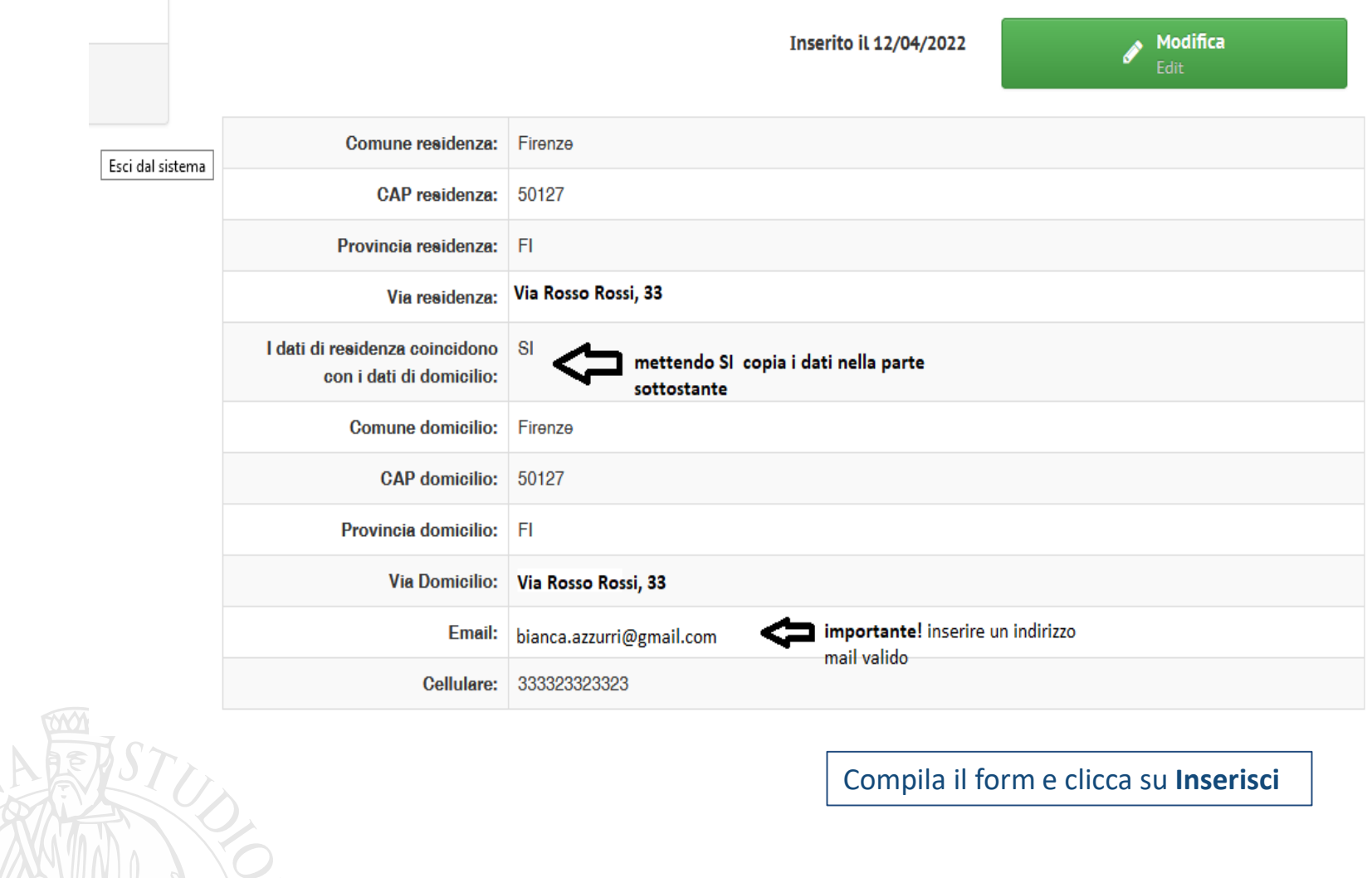

**11**

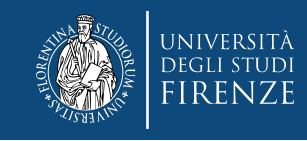

# **Sezione "Classe di concorso"**

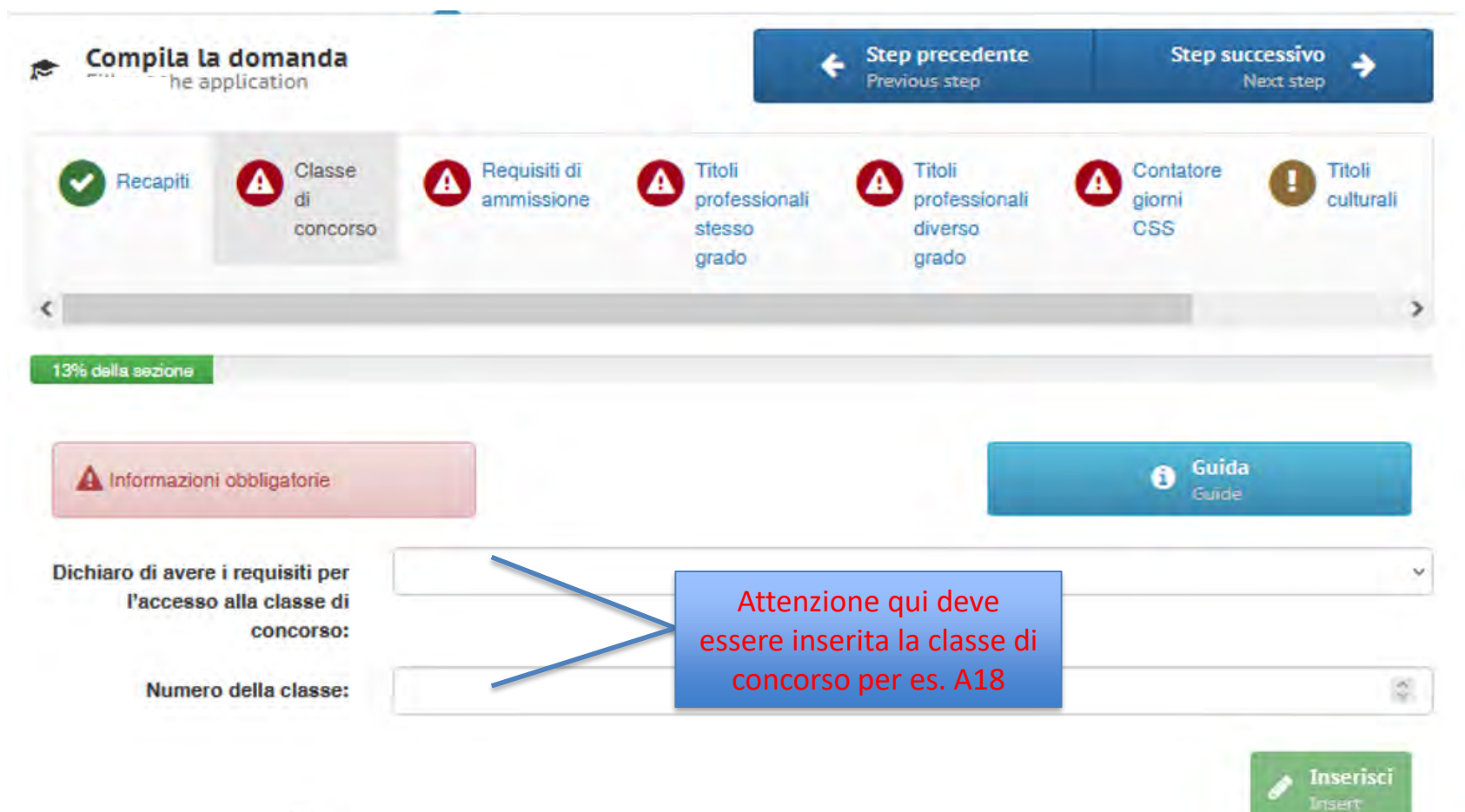

 $\sim$ 

**12**

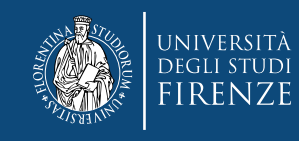

# **Sezione "Requisiti di ammissione"**

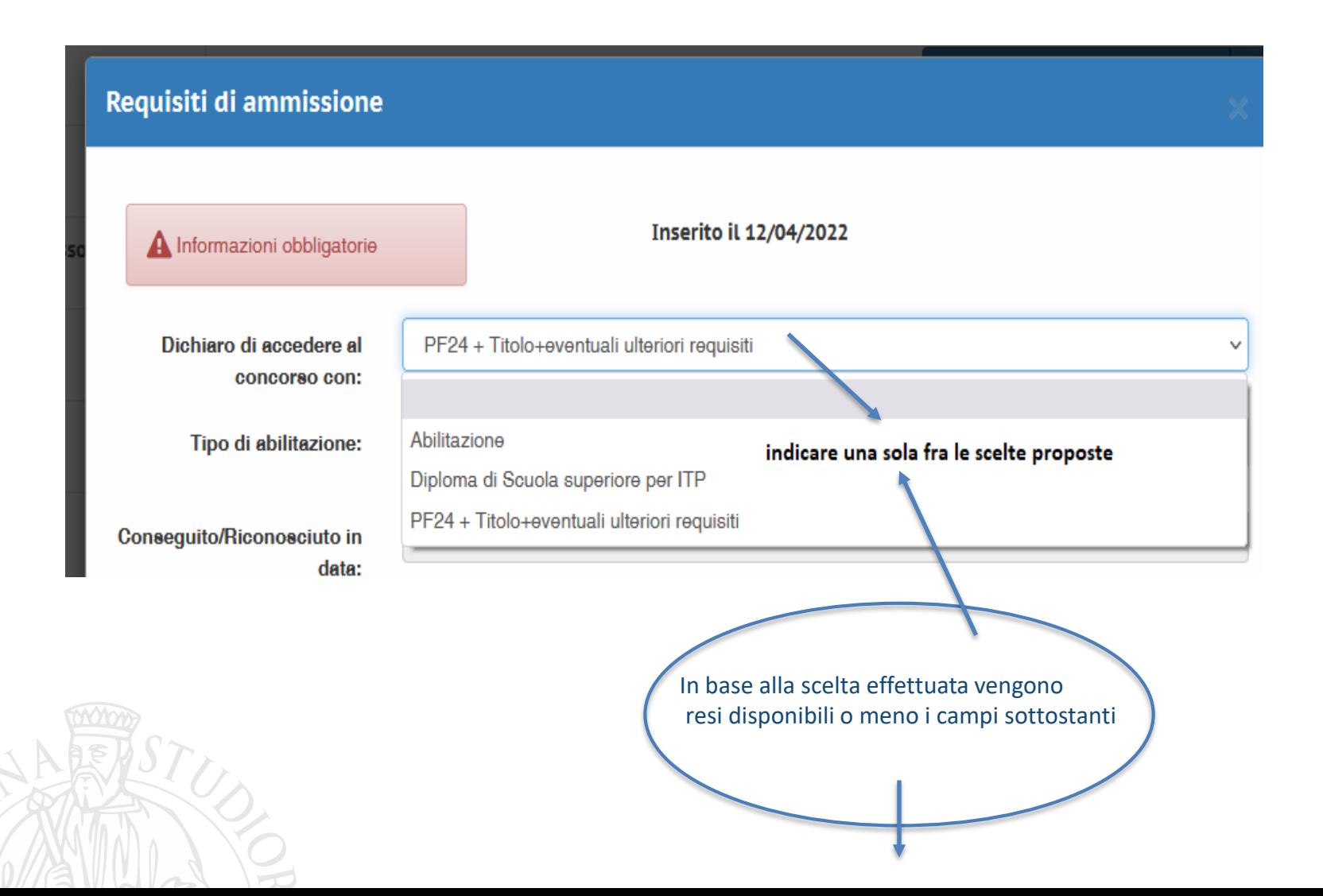

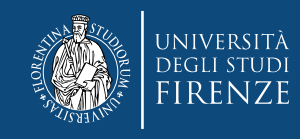

# **Se si sceglie Abilitazione**

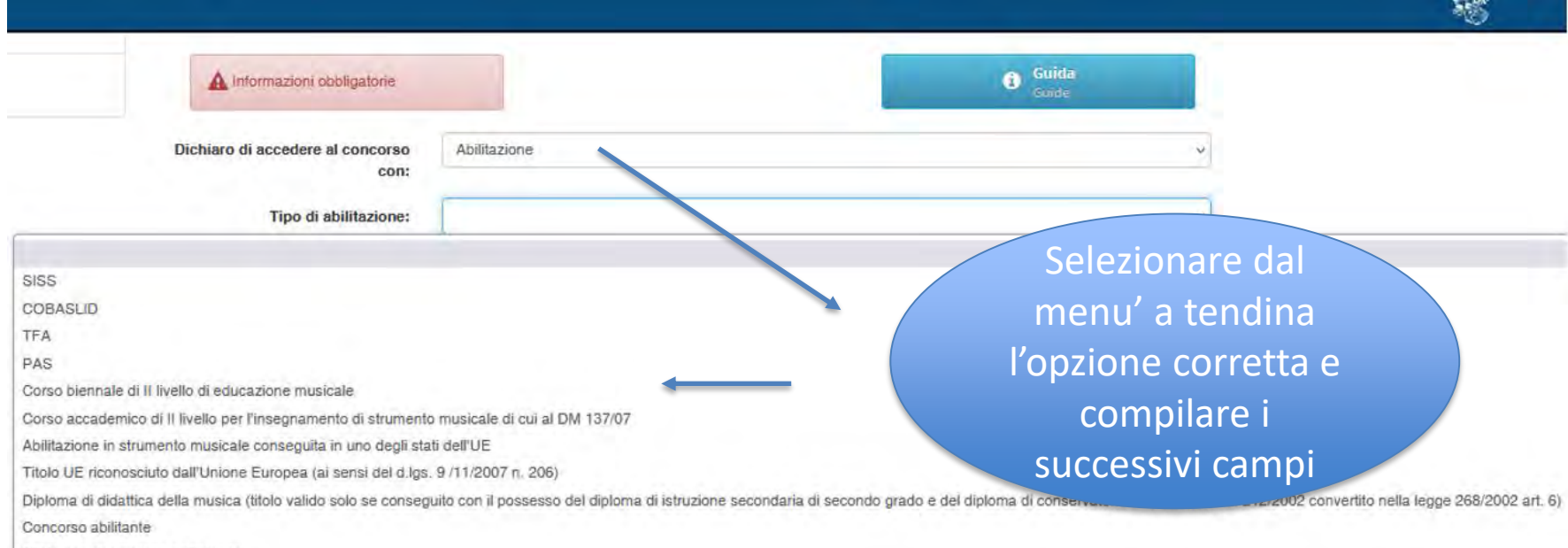

Titolo non ricompreso nell'elenco

n.b. Qualora si sia in possesso di una *abilitazione conseguita all'estero* è necessario selezionare «Titolo non ricompreso nell'elenco»

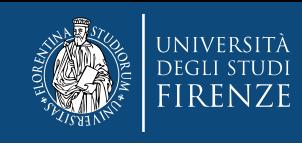

# **Sempre…….Sezione "Requisiti di ammissione"**

#### **Opzione >> "PF24 + TITOLO + eventuali ulteriori titoli»**

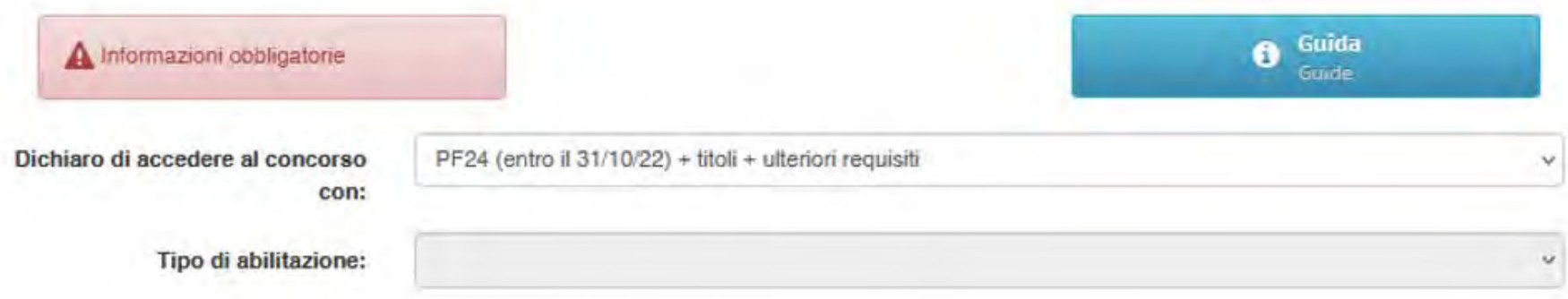

#### SOTTO CHIEDE DI SPECIFICARE

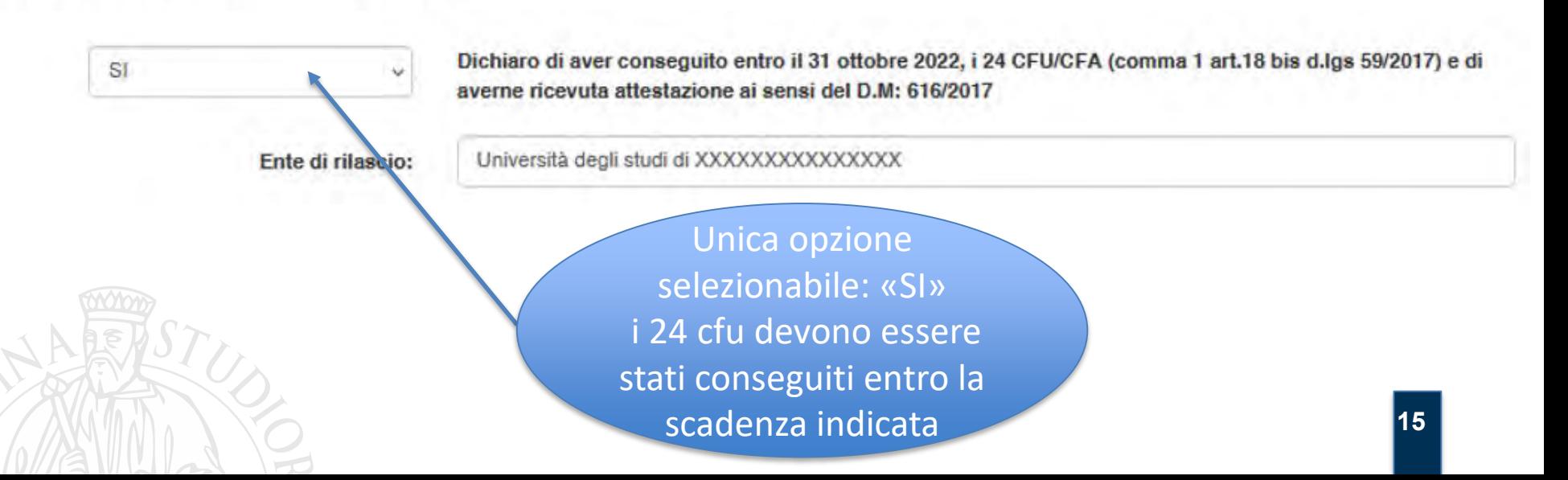

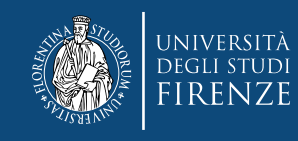

#### **Sempre…….Sezione "Requisiti di ammissione" con opzione 24 cfu + titolo + requisiti**

**Nella sezione sottostante deve essere dichiarato il titolo di studio italiano che dà accesso alla classe di concorso prescelta, se si tratta di una LS (Laurea specialistica), LM (Laurea magistrale), V.O. (Vecchio ordinamento ovvero ante 509/99)** 

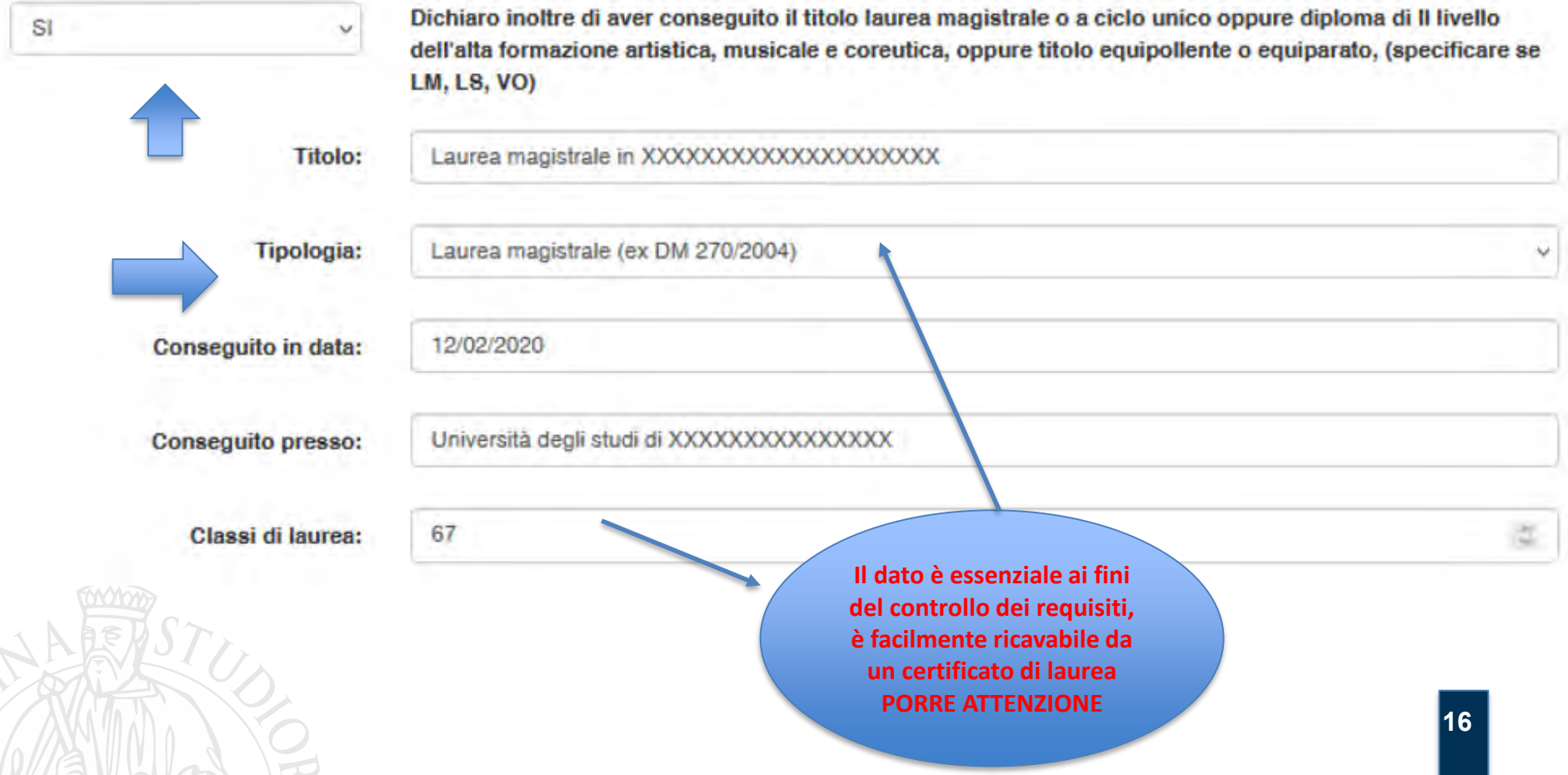

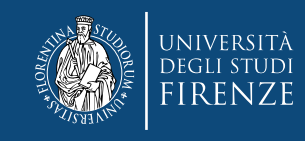

#### **Sempre…….Sezione "Requisiti di ammissione"**

**Qui va dichiarato l'eventuale titolo non abilitante straniero** 

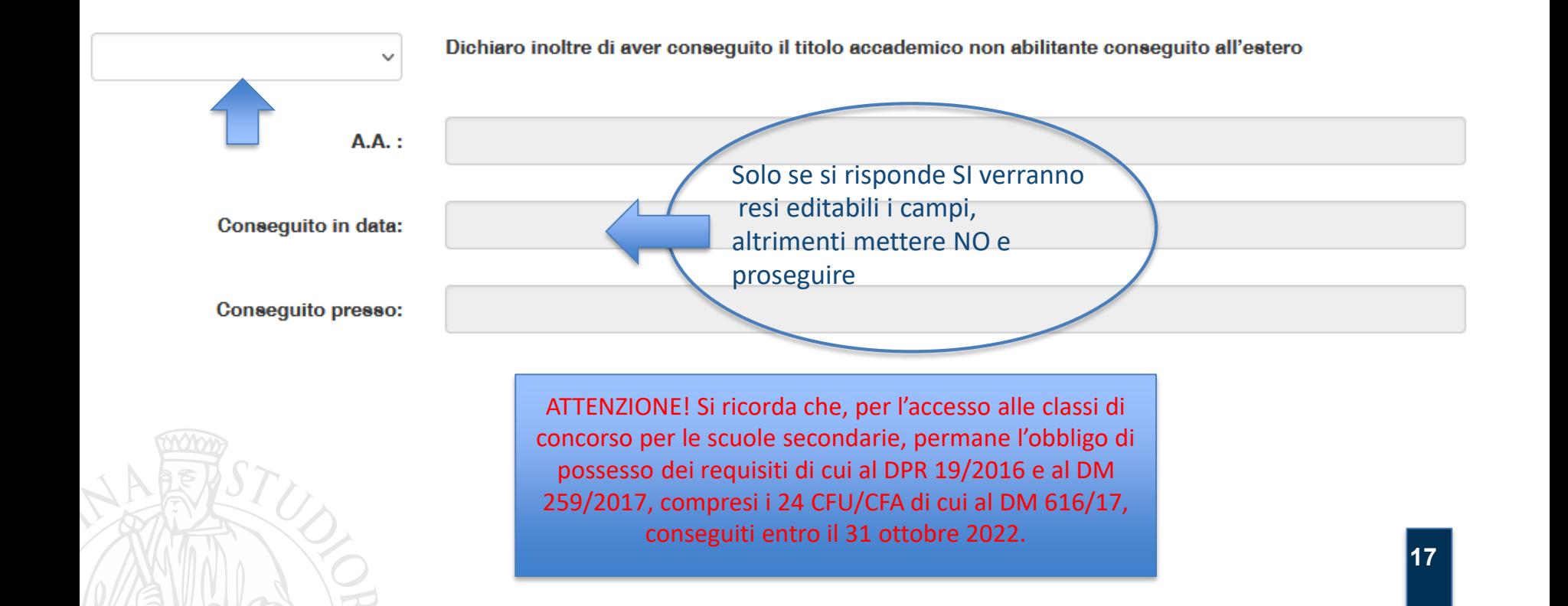

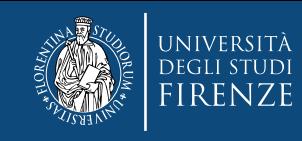

#### **Sempre…….Sezione "Requisiti di ammissione"**

**ATTENZIONE: Se per l'accesso con il tuo titolo, alla classe di concorso precedentemente dichiarata, nella Tab A dei DPR 19/2016 e/o DM 259/2017 colonna "note" è previsto:**

- **a. aver sostenuto alcuni esami**/insegnamenti, è obbligatorio rispondere "SI" e compilare il *Modulo Sostegno*. N.B. vanno riportati tutti gli esami richiesti dalla nota, sia che essi facessero parte del piano di studi del corso di laurea che vi dà accesso, sia che siano stati sostenuti post laurea.
- **b. il possesso congiunto di un ulteriore titolo** (maturità o diploma di musica e/o arte) è obbligatorio rispondere "SI" e compilare il *Modulo Sostegno*.

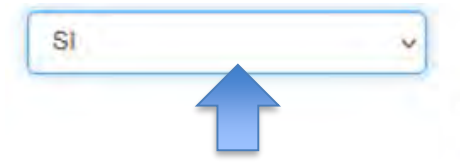

Dichiaro di avere i requisiti di ammissione a una classe di abilitazione, ai sensi del DPR 19/2016 così come modificato dal DM 259/2017, per la quale è specificato di aver sostenuto determinate discipline, comprese quelle previste dal proprio piano di studi (allegare il Modulo Sostegno specificando tutti gli esami sostenuti nei propri percorsi accademici, compresi quelli previsti dal proprio piano di studi, previsti dalla normativa sopra richiamata) e/o di possedere congiuntamente un ulteriore titolo (allegare il Modulo Sostegno specificando il posesso congiunto dell'ulteriore titolo richiesto dalla normativa sopra richiamata).

Allegare modulo Sostegno:

**Per le istruzioni sulla compilazione del modulo vedi ultima pagina guida**

Il modulo dovrà poi essere allegato tramite il bottone sfoglia (si consiglia di compilarlo e salvarlo sul proprio pc prima di iniziare la procedura online)

Sfoglia...

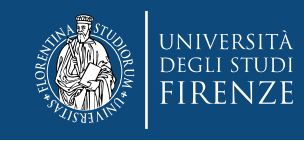

# **Sezione "titoli professionali stesso grado"**

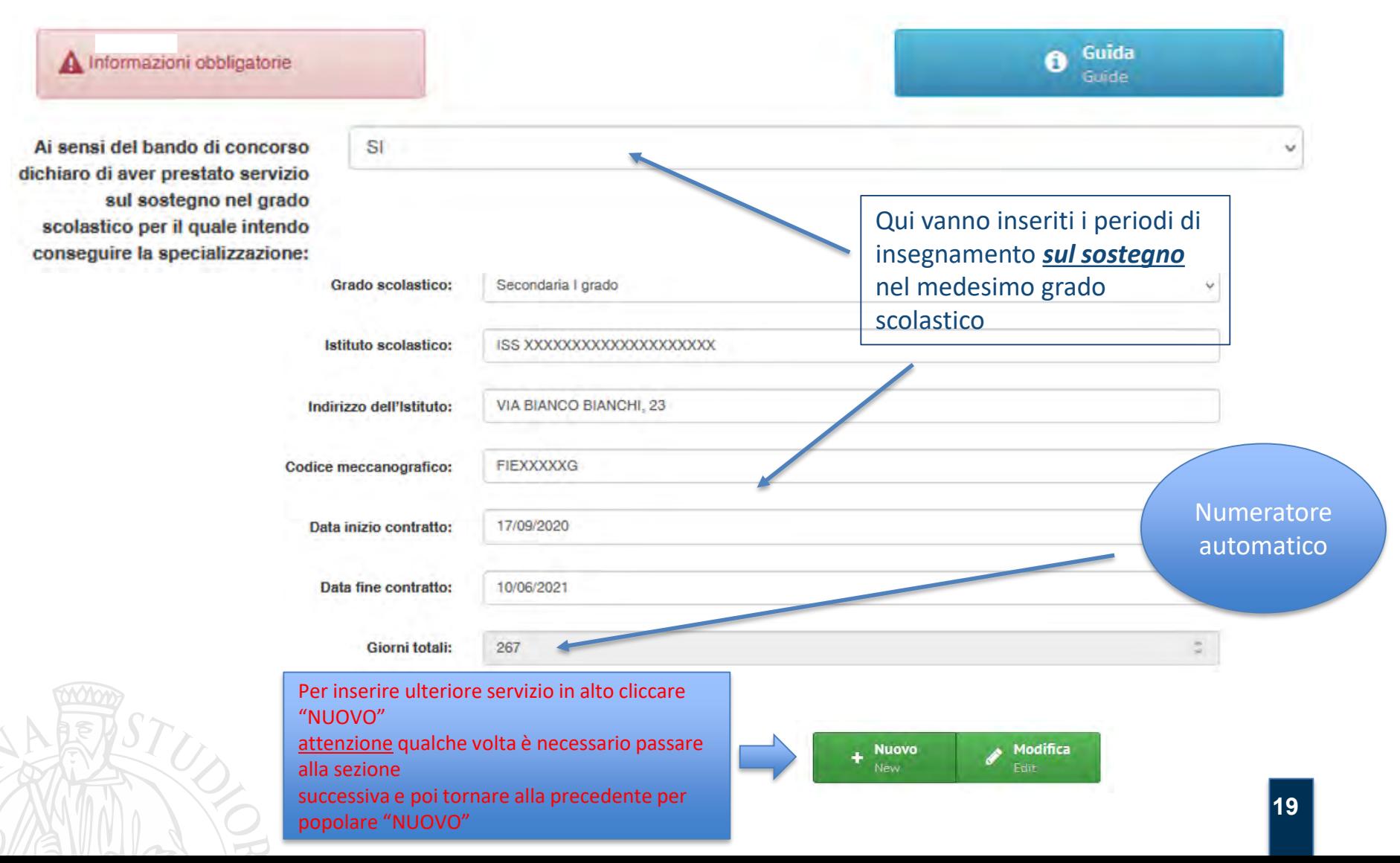

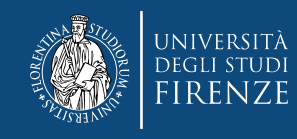

## **Sezione "titoli professionali grado diverso"**

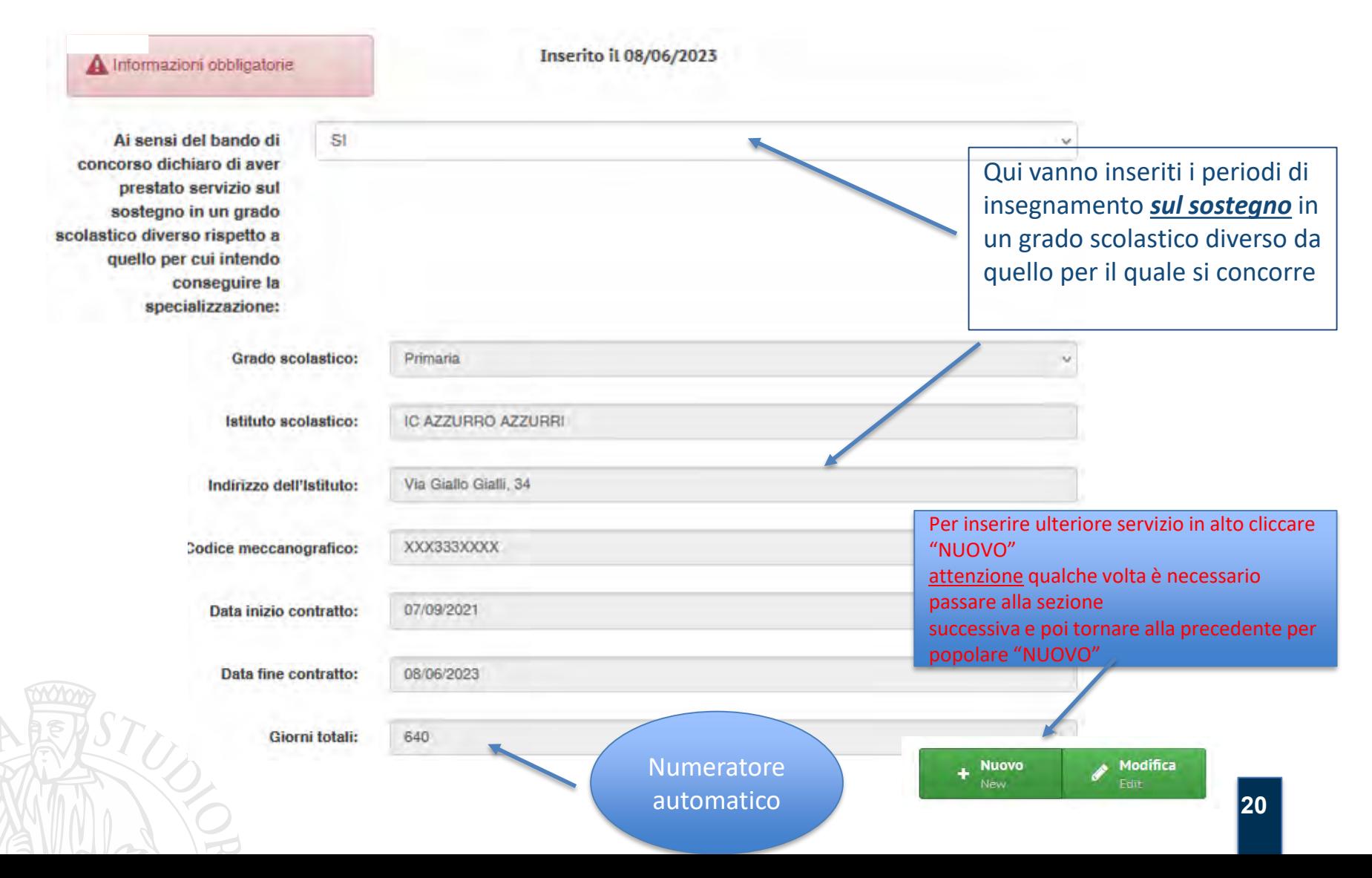

#### jniversità DEGLI STUDI **FIRENZE**

# **Sezione "titoli culturali" e "titoli professionali" (la compilazione è simile, riempire i**

**campi proposti) Titolo:** Denominazione: Dottorato di ricerca nel SSD M-PED/03 Dottorato di ricerca nel SSD M-PED/01 Dottorato di ricerca nel SSD M-PED/02 Ente di rilascio: Scegliere frale opzioni del Dottorato di ricerca nel SSD M-PED/04 menù a tendina e compilare Dottorato di ricerca nel SSD M-PSI/01 Consequito in data: gli altri campi come richiesto Dottorato di ricerca nel SSD M-PSI/02 Dottorato di ricerca nel SSD M-PSI/03 lenominazione esame : Dottorato di ricerca nel SSD M-PSI/04 Dottorato di ricerca nel SSD M-PSI/05 Dottorato di ricerca nel SSD M-PSI/06 Data dell'esame: Dottorato di ricerca nel SSD M-PSI/07 Dottorato di ricerca nel SSD M-PSI/08 **CFU:** Altri titoli, con esame finale, di almeno 1500 ore e 60 CFU Abilitazioni all'insegnamento ulteriori a quella eventualmente dichiarata come requisito di ammissione al concorso SSD:

**Denominazione:** 

Per inserire ulteriore servizio in alto cliccare "NUOVO" attenzione qualche volta è necessario passare alla sezione **Nuovo** successiva e poi tornare alla Modifica precedente per popolare "NUOVO"

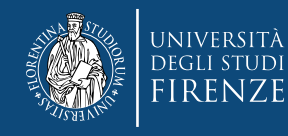

# **1 . Documento di identità**

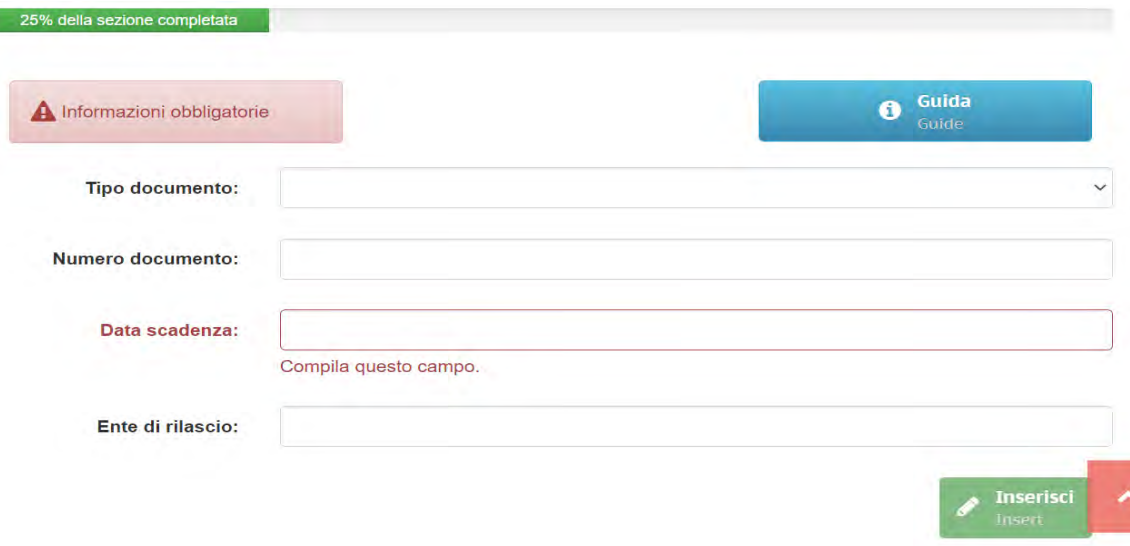

**2 . Dichiarazione per eventuale DSA – compilare se necessario i campi richiesti**

**3 . Dichiarazione per eventuale invalidità/disabilità – compilare se necessario i campi richiesti e fare l'upload delle certificazioni richieste (step successivo)**

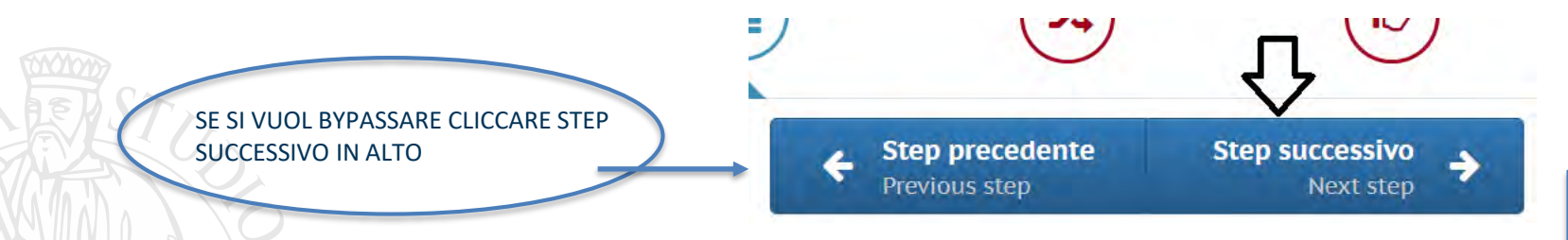

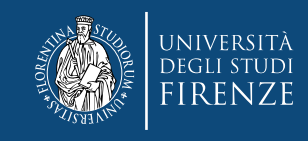

# **Sezione "Eventuali allegati"**

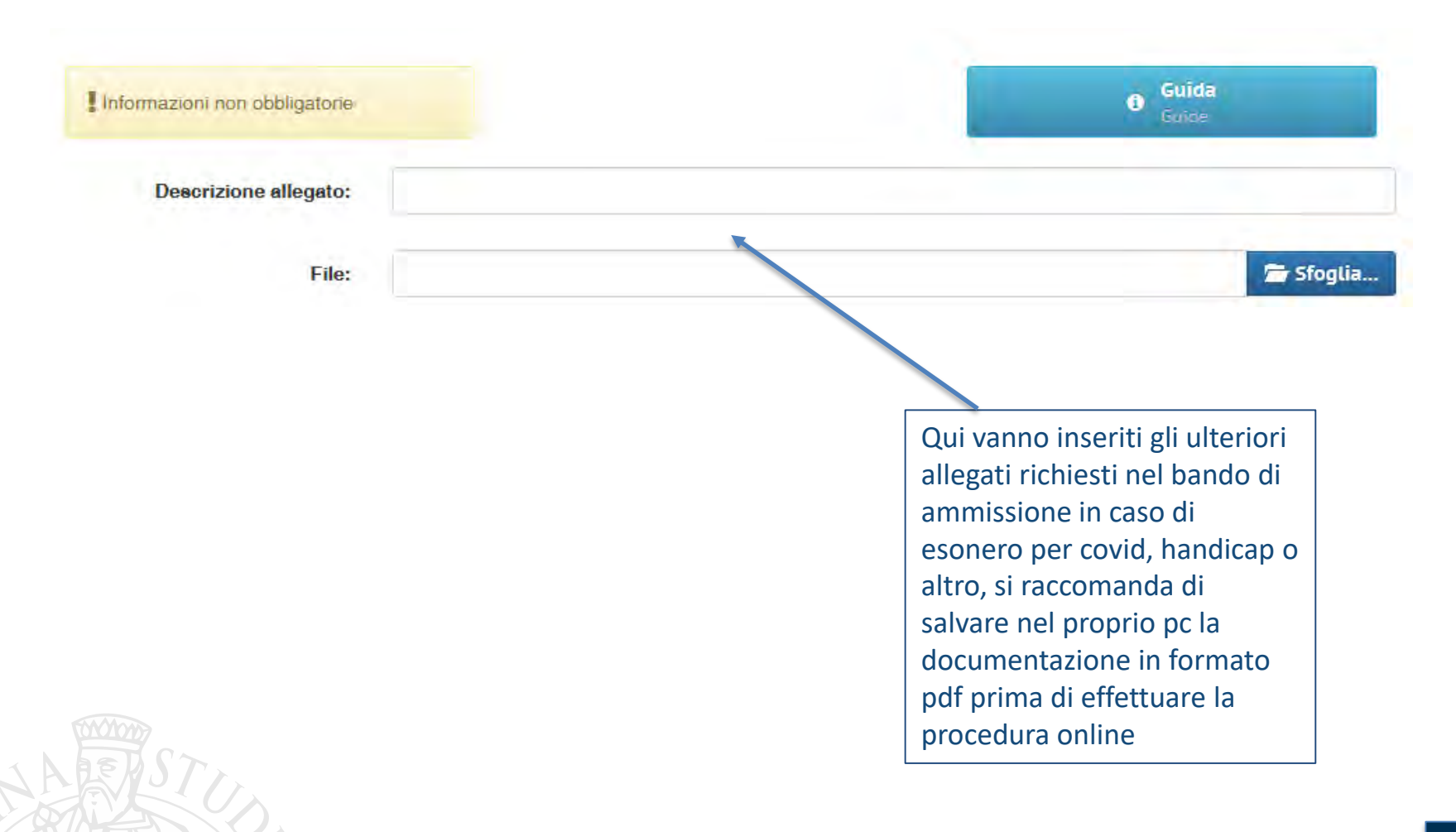

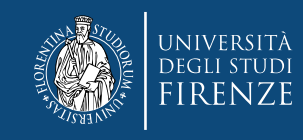

# **Sezione "Dichiarazioni»**

Rispondere a tutte le domande con SI o NO ATTENZIONE!! Alcune sono a risposta unica, altre con scelta, per cui porre attenzione a quelle che riguardano gli esoneri!

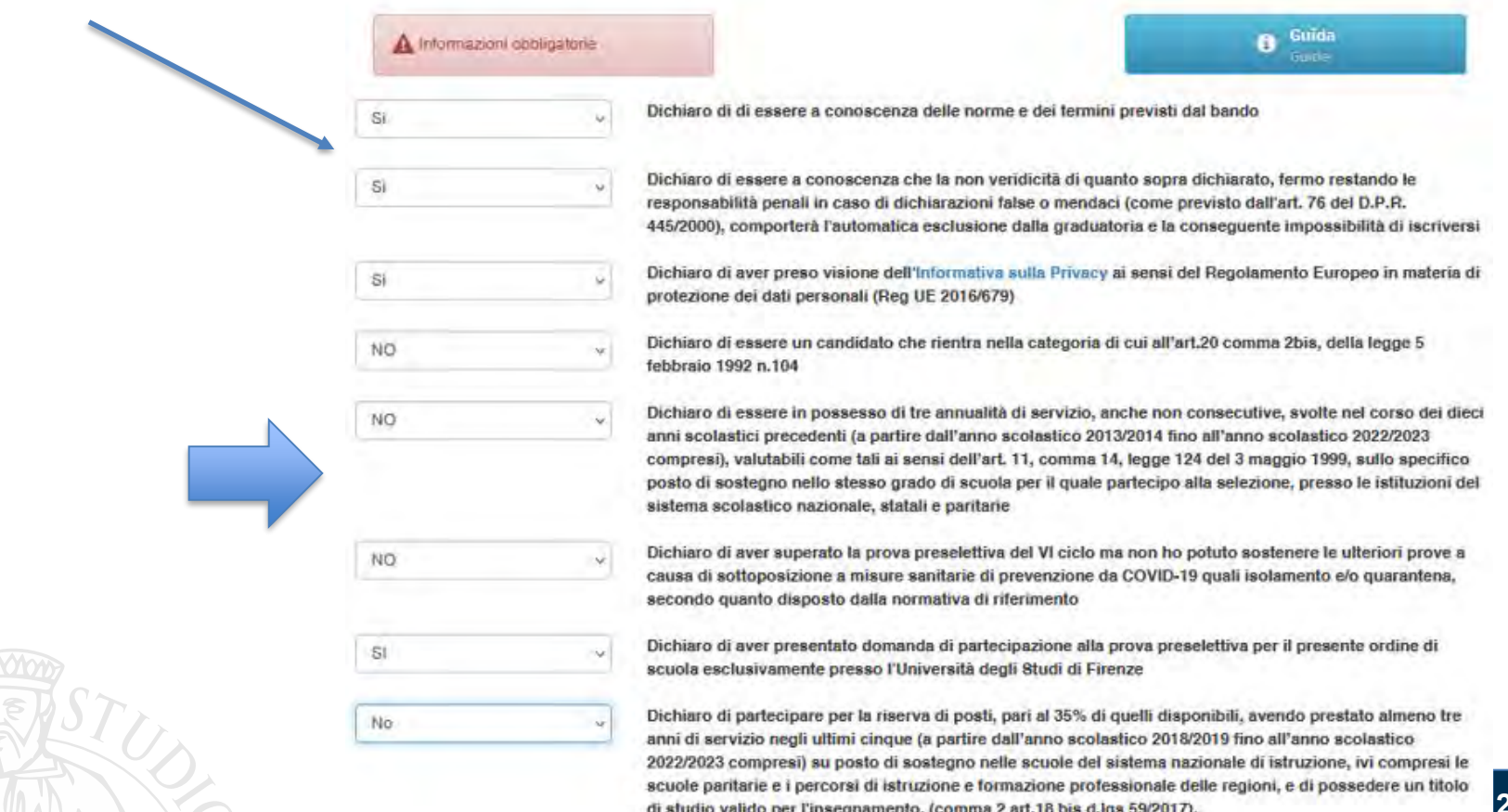

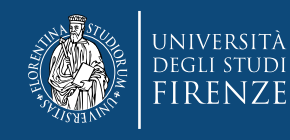

#### **Segue un Riepilogo scelte effettuate**

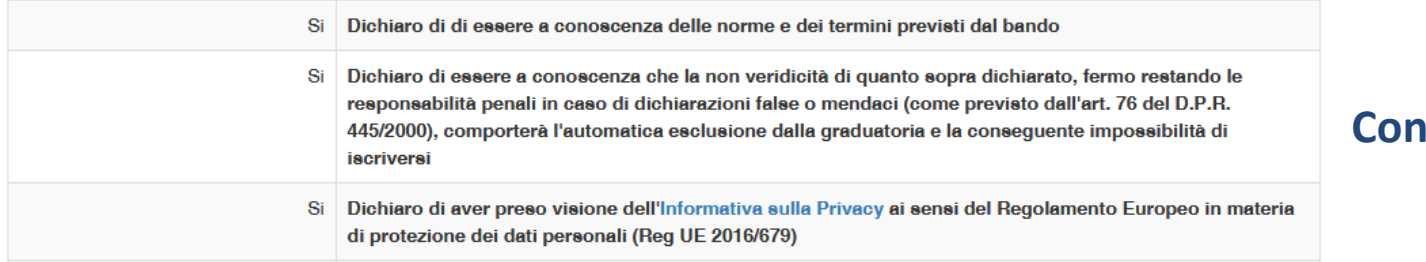

# **E quindi clicca «Registrati»**

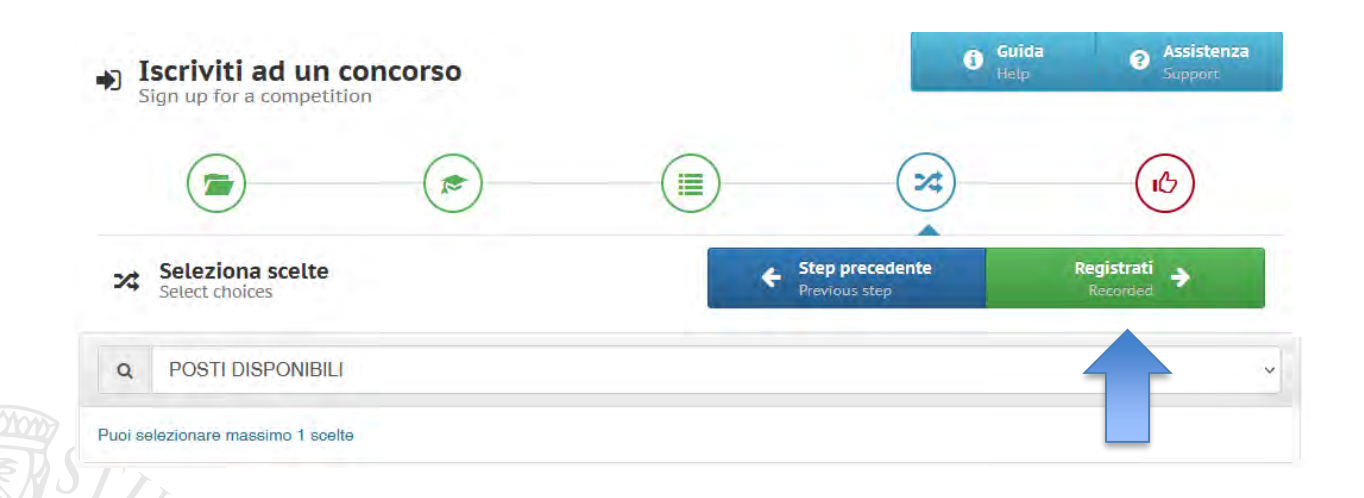

## **Controlla i dati inseriti**

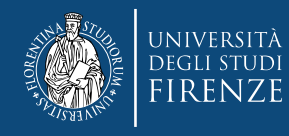

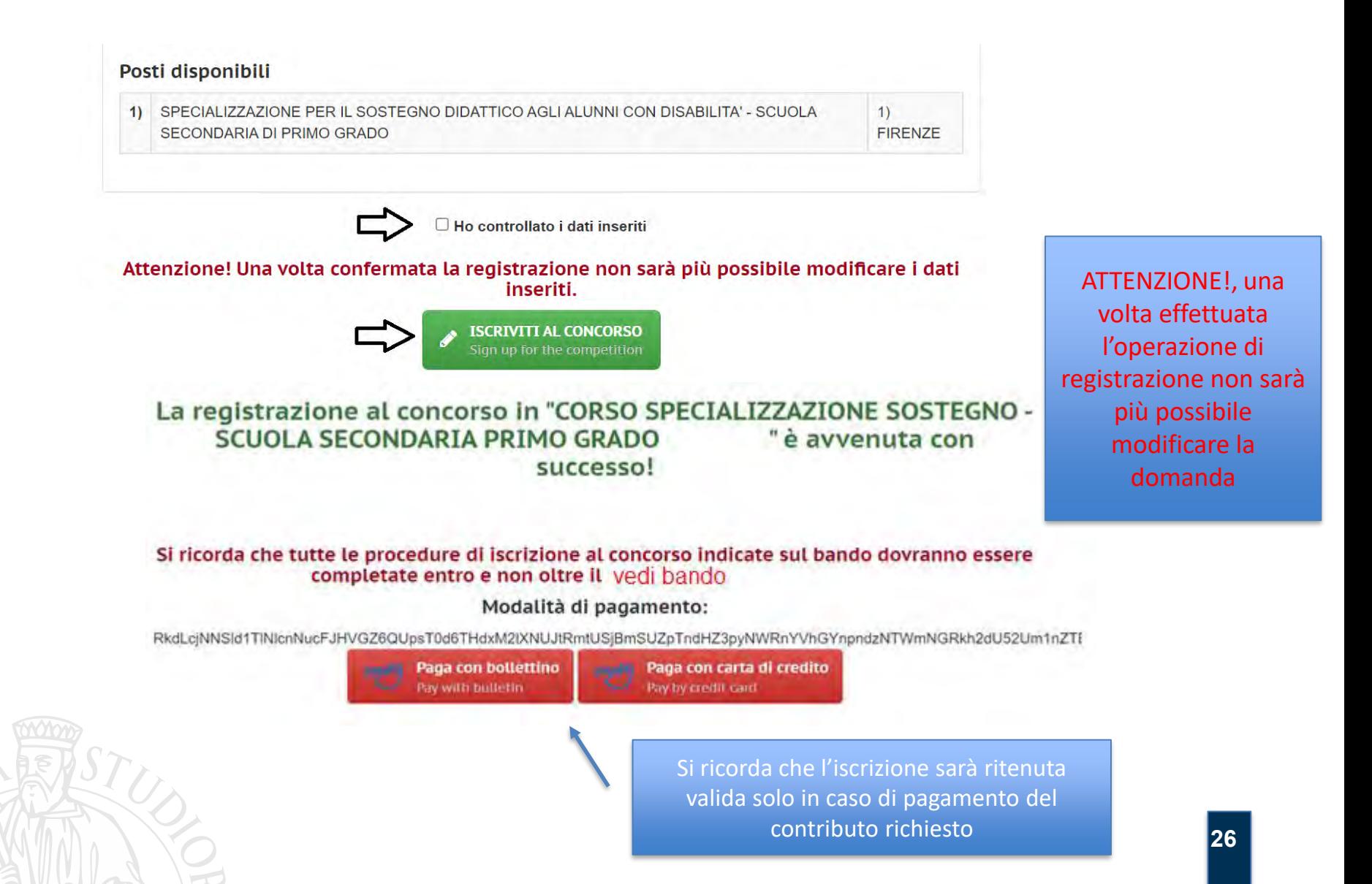

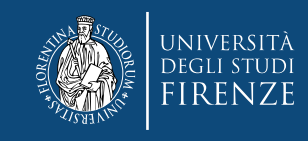

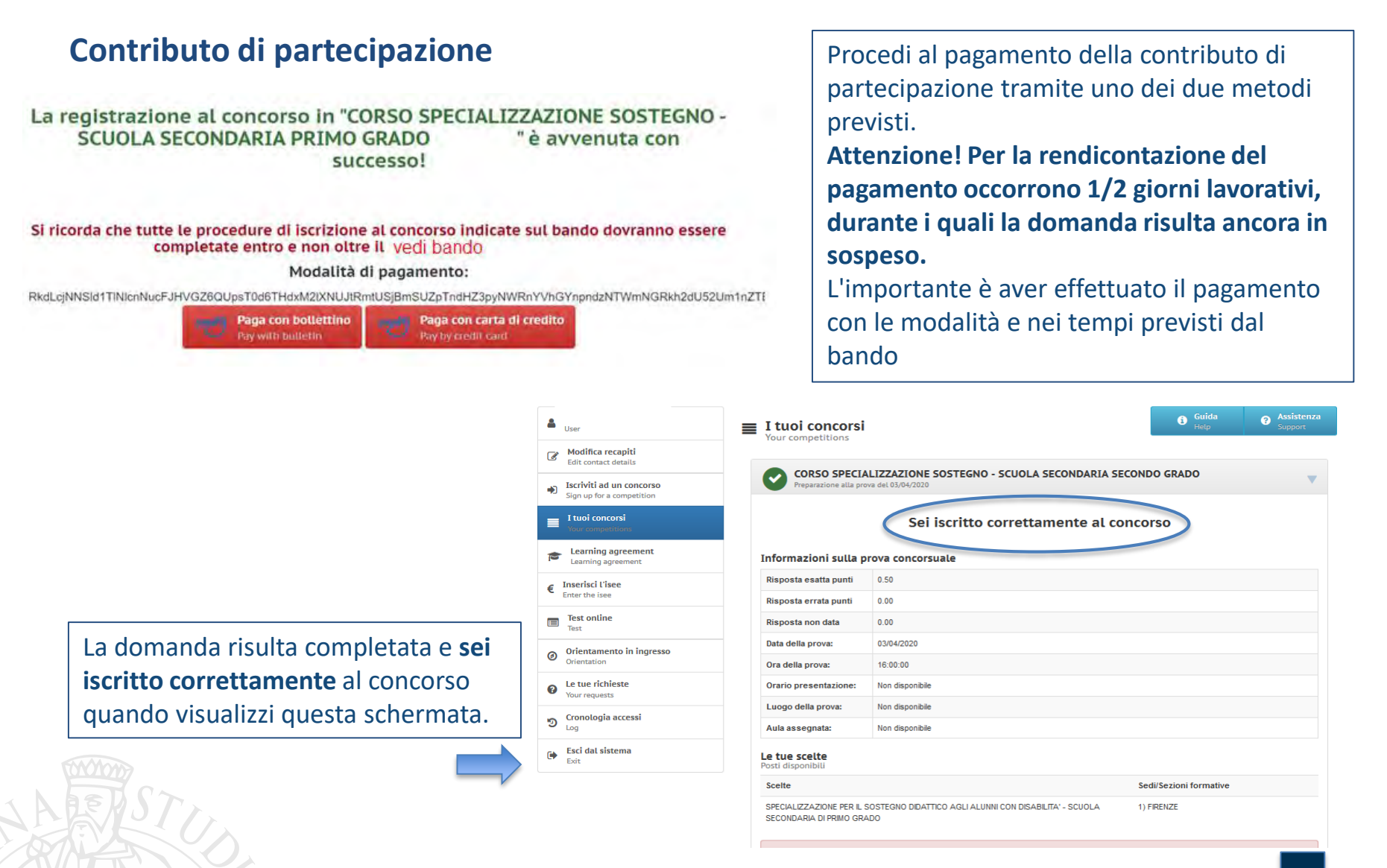

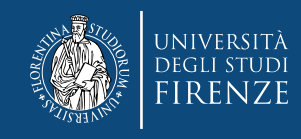

#### **Comunicazioni**

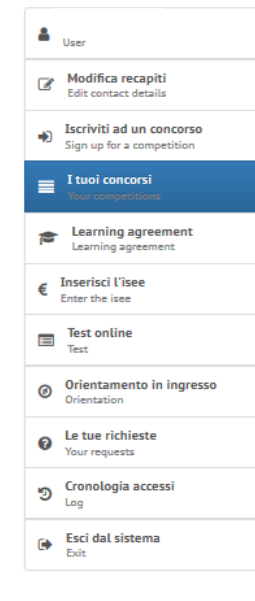

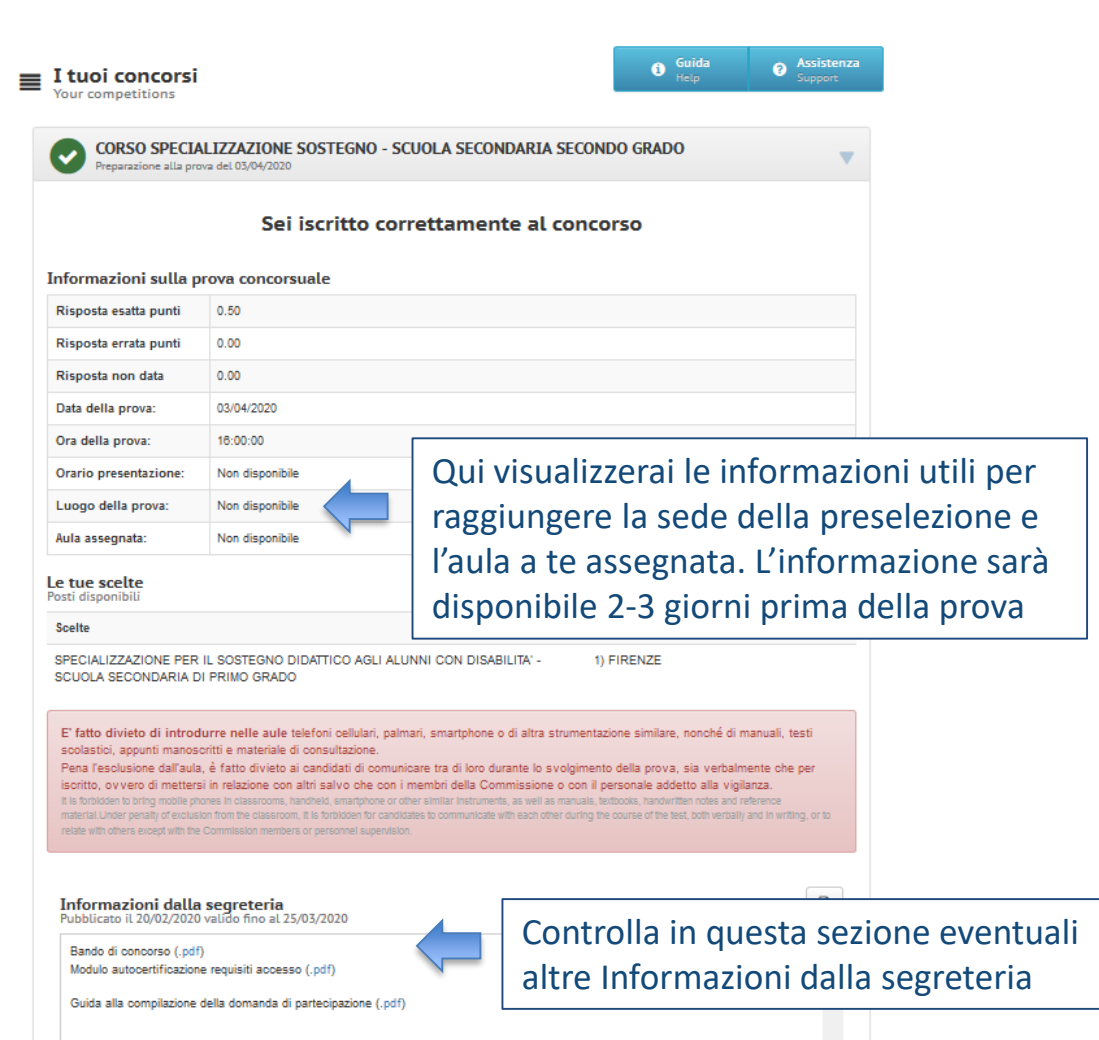

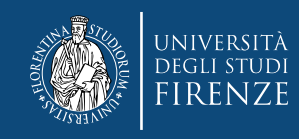

#### **Richiedi assistenza / le tue richieste**

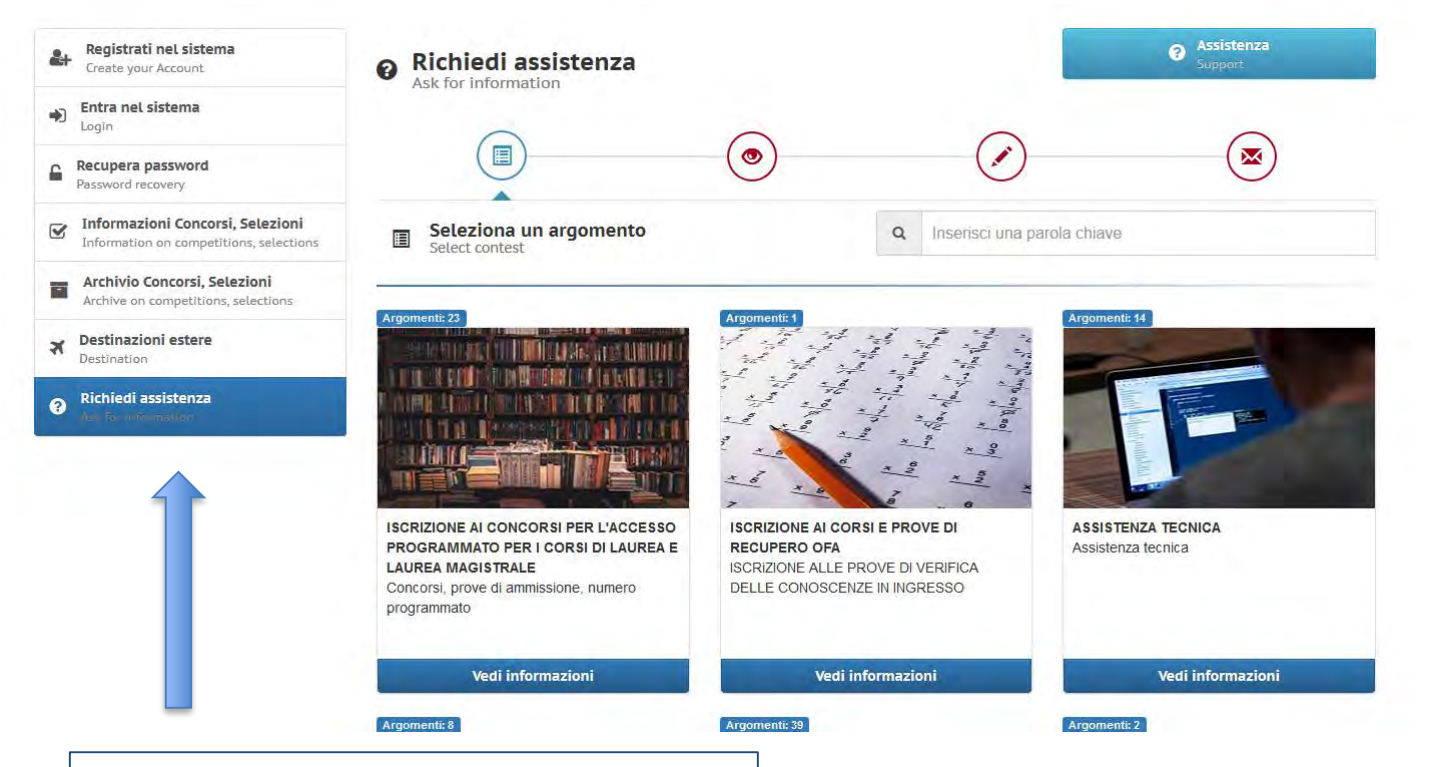

Per informazioni di natura esclusivamente tecnica sulla procedura o segnalazioni di anomalie contatta il servizio **Richiedi assistenza**

**Attenzione! Il servizio sarà garantito fino a 48 ore prima della scadenza indicata al comma 1 art. 3 del bando**

**Ricorda che i nostri uffici non effettuano consulenze sui requisiti di ammissione, il candidato dovrà svolgerli in autonomia, prima di iscriversi, consultando le tabelle ministeriali (Tab A e B dei DPR 19/2016 e/o DM 259/2017 colonna "note") o rivolgendosi all'Ufficio scolastico**

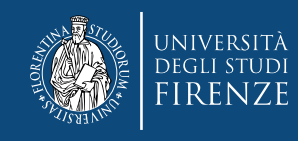

#### **Informazioni utili per la compilazione del modulo per l'autocertificazione dei requisiti**

#### Cos'è la **classe di laurea**?

I corsi di studio sono raggruppati in classi di laurea e classi di laurea magistrale. La classe è indicata da un numero e riunisce i corsi con i medesimi obiettivi formativi, definiti per legge, cioè l'insieme delle conoscenze e delle abilità che caratterizzano il profilo culturale e professionale del corso di studio.

*es: Scienze della formazione primaria [classe: LM-85 bis]* 

#### Cos'è la **classe di concorso**?

Le classi di concorso sono dei codici utilizzati per avere una classificazione uniformata delle materie e dei titoli di studio, necessari per l'accesso all'insegnamento di una determinata materia. Ogni titolo di studio quindi è abilitante per certe classi di concorso. Avere un titolo che permette l'accesso ad una classe di concorso significa poter insegnare quella materia inoltre le classi di concorso variano anche in base al grado dell'istituto in cui si può insegnare.

Dove posso controllare la classe di concorso? Tabella A del **[D.P.R. 19/2016](https://www.gazzettaufficiale.it/atto/serie_generale/caricaDettaglioAtto/originario?atto.dataPubblicazioneGazzetta=2016-02-22&atto.codiceRedazionale=16G00026&elenco30giorni=false)** come integrata/aggiornata dalla Tabella A del **[D.M. 259/2017](https://www.miur.gov.it/web/guest/-/d-m-n-259-del-9-maggio-2017)**

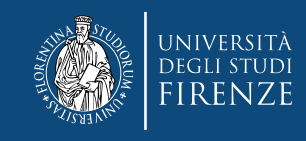

## **Altre informazioni utili per la compilazione del modulo per l'autocertificazione dei requisiti**

- **Tutti** gli esami o CFU richiesti dal DPR 19/2016 nella colonna «note» devono essere inseriti nel *modulo sostegno* sia che siano curriculari (ovvero conseguiti durante i corsi di laurea triennale, specialistica, magistrale), di corsi post-lauream (scuole di specializzazione, master universitari etc.) o intergazioni tramite corsi singoli universitari.
- Gli esami o CFU richiesti per essere ritenuti validi devono essere «sostenuti» e non «riconosciuti» o «convalidati»
- I laureati di Vecchio Ordinamento, che devono integrare il loro piano di studi, dovranno sostenere per ciascuna annualità richiesta esami di nuovo ordinamento da 12 CFU, con stessa o simile denominazione e nei corrispondenti SSD-Settori Scientifico Disciplinari previsti per le lauree di Nuovo ordinamento (SSD - Settori Scientifico Disciplinari).
- Per alcune classi di concorso è necessario il possesso congiunto di un determinato diploma, diploma di maturità, attestato, brevetto, accertamento dei titoli professionali, ecc. che dovrà essere dichiarato nel modulo
- essere conseguiti, senza limitazioni o vincoli numerici, in uno solo dei settori o parte nell'uno e • Nelle note della Tab. A relative alle lauree di Nuovo ordinamento viene indicato prima il numero totale di CFU da conseguire e tutti i SSD utili all'accesso, poi il requisito minimo di CFU per ciascun SSD o gruppo di SSD. Nel caso in cui sia previsto un requisito minimo di CFU per un gruppo di SSD (separati da virgola, "e", "o") è possibile qualunque ripartizione fra tutti i SSD elencati nel gruppo purché la somma complessiva dei crediti non sia inferiore al totale. Tali crediti possono quindi parte nell'altro.

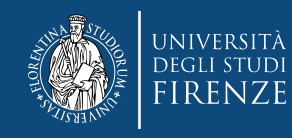

#### **Istruzioni per la compilazione del** *Modulo Sostegno*

ALL. 3) MODULO SOSTEGNO A.A. XX/XX

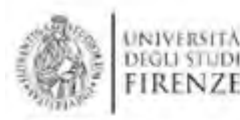

(3 compliazione est presente motivia ayamne obcosto le fragozomi presente las 0.7.8, 28 decembre 2000 x 445. "TESTO UNICO CALLA DISPOS/2099 UNISUSTAVE E INSIDERATION IN MATCHA IS DOCUMENTADED ANNUALMENTARY

In participant 1 (b) Flamph (b) contribute possession: il volum di differenzioni contribution il contribuzione inne 3/ (49) (49) (differentiale all) vitrole alli vitrono, all rilo proba in signatura it car all erands 16 the prevention consequent in operator assessments to peode per if considers the ident dichargement on a mange dell'arsessa 29 la valenzemblee del modulo di domanda mon è laggere a al suolenzazione

lo sottoscritto: (nome)

l'ateneo / l'AFAM)

svolgimento

(cognome)

in qualità di candidato al concorso di ammissione al corso di specializzazione per le attività di

sostegno didattico agli alunni con disabilità per l'ordine di Scuola secondaria di grado

Dichiaro di aver sostenuto<sup>1</sup> nell'ambito di uno specifico percorso (VO/LT/LS/LM/SS/M1/M2/CS/A<sup>2</sup>) tutte le annualità ovvero tutti i CFU per l'accesso alla/e classe/i di concorso di cui alla Tabella A del D.P.R. 19/2016 Integrata/aggiornata dalla Tabella A del D.M. 259/2017, come di seguito esplicitato: denominazione completa dell'insegnamento: data di svolgimento o tipologia (annuale/semestrale) CFU SSD (ove presente) nell'ambito del percorso VO / LT / LS / LM / SS / M1 / M2 / CS / A (barrare la casella corrispondente) istituito presso lindicare l'ateneo / l'AFAM) denominazione completa dell'insegnamento: data di svolgimento CFU o tipologia (annuale/semestrale) nell'ambito del percorso VO / LT / LS / LM / SS / M1 / M2 / CS / A SSD (ove presente) (barrare la casella corrispondente) istituito presso (indicare

denominazione completa dell'insegnamento: data di CFU o tipologia (annuale/semestrale)

> Sono ritenuti validi solo gli esami «sostenuti», non convalidati, riconosciuti o dispensati

N.B. Vanno obbligatoriamente indicati i *cosiddetti requisiti di classe* ovvero gli insegnamenti comprensivi di SSD e CFU o di Tipologia (A e S), in base all'ordinamento, indicati nella Tab A, colonna «note» del DPR 19/2016 integrata da DM 259/2017. Devono essere indicati tutti sia che siano stati conseguiti durante i corsi di laurea, i corsi post lauream o i corsi singoli universitari. (Per es. classe A-18, nota 5 …..con almeno 96 cfu, devono essere inseriti tutti e 96)

Non indicare qui i 24 cfu di cui al DM 616/17

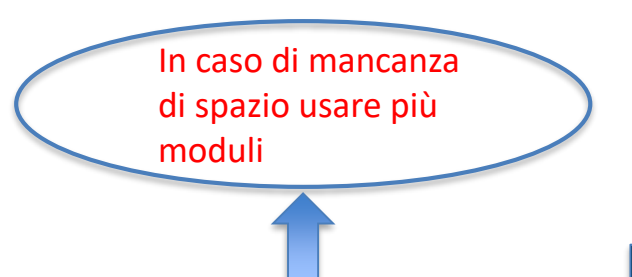

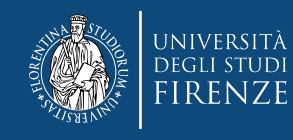

# **…………………..Istruzioni per la compilazione del** *Modulo Sostegno*

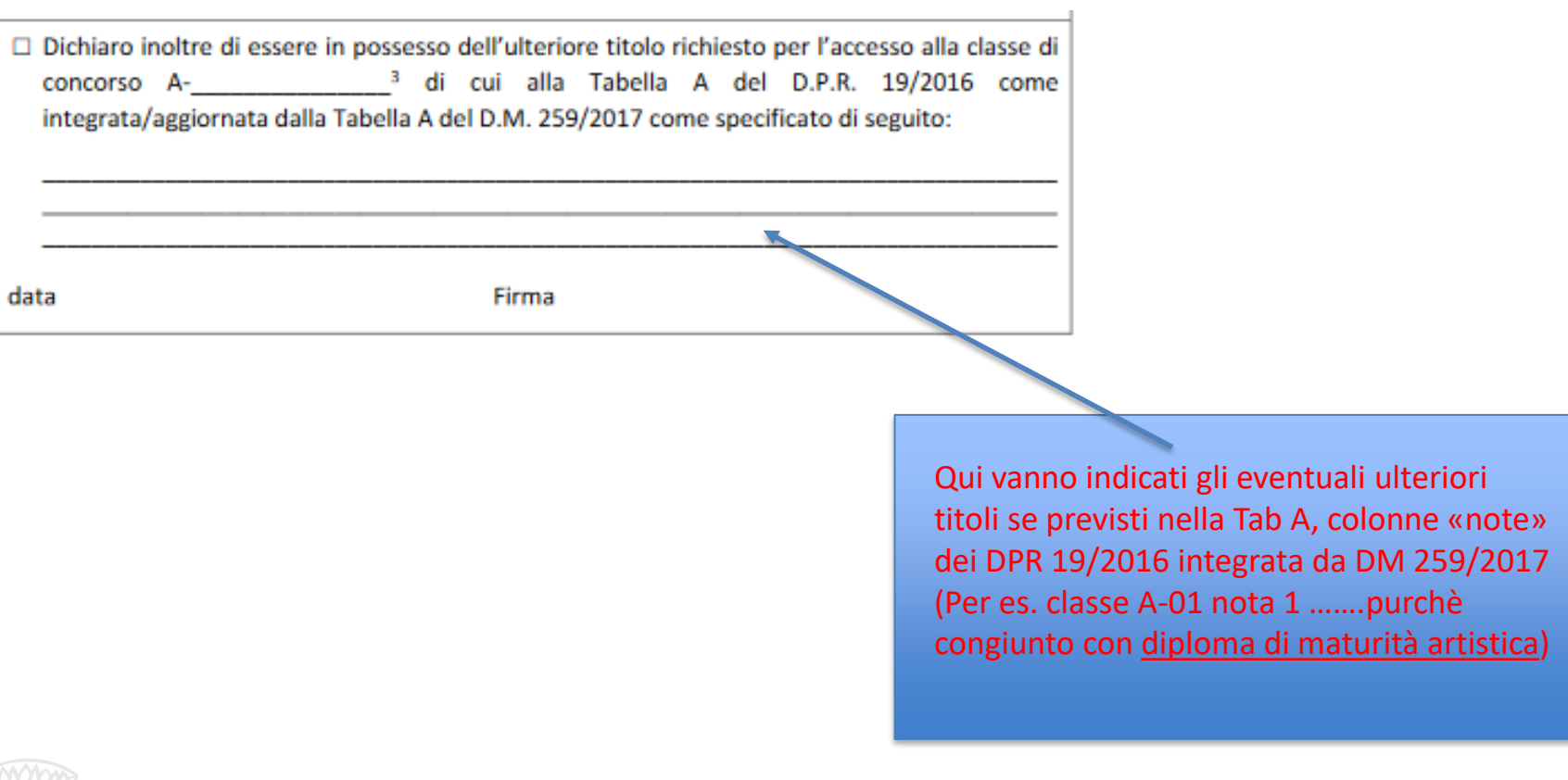

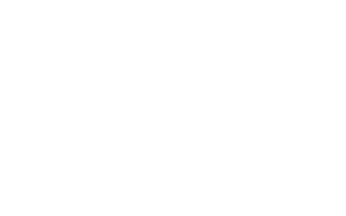